Ministério da Saúde Secretaria de Vigilância em Saúde

INSTRUTIVO

# PROGRAMAÇÃO DE AÇÕES DO SISTEMA NACIONAL DE

# VIGILÂNCIA EM SAÚDE

Maio de 2013

Brasília - DF

#### APRESENTAÇÃO

Com a implantação do Teto Financeiro de Epidemiologia e Controle de Doenças, em 2000, foi iniciado o processo de programação anual das ações do Sistema Nacional de Vigilância em Saúde (SNVS), que passou por revisões a cada ano. Essas revisões vêm possibilitando o aperfeiçoamento da metodologia utilizada e a atualização dos indicadores e das ações frente ao quadro epidemiológico existente.

O processo de programação ocorreu sem interrupções até 2011, ano marcado pela publicação do Decreto 7.508/2011. Em 2010 e 2011, a programação – Programação de Ações de Vigilância em Saúde (PAVS) – estava vinculada ao Pacto pela Saúde e definia um elenco norteador de ações para subsidiar a Programação Anual de Saúde (PAS) das secretarias estaduais e municipais, na perspectiva do alcance de metas do Pacto e de outras prioridades de relevância para o Sistema Nacional de Vigilância em Saúde, eleitas pelas esferas Federal, Estadual e Municipal.

O Decreto 7.508/2011 colocou no cenário institucional do Sistema Único de Saúde (SUS) uma nova dinâmica de gestão, com mudanças nas relações interfederativas, nos princípios e diretrizes organizativos do Sistema. Desde sua publicação, o Ministério da Saúde, junto com estados e municípios, vem elaborando instrumentos normativos e operacionais necessários a sua implementação, incluindo as Diretrizes do Planejamento Regional e o Contrato Organizativo de Ação Pública da Saúde (COAP).

Para 2013, a Secretaria de Vigilância em Saúde (SVS) revisou a PAVS, no sentido de adequá-la à atual conjuntura normativa do SUS e ao quadro epidemiológico brasileiro. A metodologia adotada articula as diretrizes do Ministério da Saúde, expressas no Plano Nacional de Saúde 2012 – 2015, metas e indicadores prioritários para o SNVS à programação de ações relevantes para alcançá-las.

A Programação das Ações do Sistema Nacional de Vigilância em Saúde (ProgVS) para 2013, organizada em dois eixos, possui Instrutivo e instrumento em excell:

I – Ações prioritárias do Sistema Nacional de Vigilância em Saúde vinculadas ao COAP – este eixo refere-se às metas e indicadores do componente de Vigilância em Saúde integrantes do COAP, relacionando ações estratégicas a serem programadas para a consecução das metas definidas.

As ações constantes deste Instrutivo são sugestões das áreas técnicas da SVS, podendo ser alteradas, de forma a expressar com mais exatidão a realidade local, possibilitando a ampliação da sua efetividade. No modelo elaborado, cada ação possui um comentário técnico, que visa apresentar o contexto em que está inserida.

Para orientar a operacionalização das ações e seu acompanhamento, há dois campos destinados a sua quantificação: o primeiro refere-se à explicitação da Unidade de Medida a ser considerada; o segundo destina-se ao registro do quantitativo propriamente dito – número absoluto ou taxa ou proporção. O instrutivo apresenta exemplos para orientar estados e município no preenchimento desses campos.

II – Ações prioritárias para o Sistema Estadual ou Municipal de Vigilância em Saúde – neste eixo, estados e municípios podem programar ações de acordo com suas prioridades, utilizando a mesma metodologia empregada no Eixo I. Seu conteúdo deve ser coerente com a situação de saúde da população local e de sua exposição a riscos de adoecimento.

Durante sua elaboração, cujo produto é o instrumento preenchido, recomenda-se a discussão e o registro das atividades relacionadas às ações, de forma a dar visibilidade às etapas necessárias ao sucesso de cada uma e facilitar a identificação da unidade de medida e seu quantitativo correspondente.

Esta programação tem caráter obrigatório e destina-se a Estados, Distrito Federal e Municípios, devendo ser atualizada anualmente, no contexto da Programação Anual de Saúde, a qual passa a integrar. Vale ressaltar que o planejamento e a programação fundamentam o monitoramento e a avaliação das ações de Vigilância em Saúde.

Nas regiões de saúde, as programações estadual e municipais serão referência para o planejamento e para a elaboração e pactuação da programação regional, que deverá estar expressa no Quadro da Programação Regional do Sistema de Vigilância em Saúde, que compõe a documentação do COAP.

Eixo I - Ações prioritárias do Sistema Nacional de Vigilância em Saúde vinculadas ao COAP

Diretriz MS 2 – Aprimoramento da Rede de Atenção às Urgências, com expansão e adequação de Unidades de Pronto Atendimento (UPA), de Serviços de Atendimento Móvel de Urgência (SAMU), de prontos-socorros e centrais de regulação, articulada às outras redes de atenção.

#### Meta

Ampliar o número de unidades de saúde com serviço de notificação contínua da violência doméstica, sexual e outras violências.

#### Parâmetro Nacional para Referência

Ampliar em 20%, anualmente, o número de Unidade de Saúde notificando. Quando não existir Unidade de Saúde notificando, implantar, pelo menos, uma.

#### Indicador

Descrição: Número de unidades de saúde com serviço de notificação de violência doméstica, sexual e outras violências implantado.

Método de Cálculo: Número absoluto de Unidades de Saúde com notificação de violência doméstica, sexual e outras violências.

Fonte: Sistema de Informação de Agravos de Notificação – Sinan.

Relevância do Indicador: Possibilita o acompanhamento da ampliação da cobertura da Ficha de Notificação / Investigação de Violência Doméstica, Sexual e/ou outras violências para atender à legislação e garantir a atenção e proteção às pessoas em situação de risco; permite melhor conhecimento da magnitude deste grave problema de saúde pública, que são as violências doméstica, sexual e outras violências.

## Ações sugeridas

A1 - Implantar a Rede de prevenção à violência e promoção da saúde nos municípios.

A2 - Capacitar gestores e profissionais de saúde sobre a temática da Violência e a notificação com a Ficha de Notificação / Investigação de Violência Doméstica, Sexual e outras violências. A3 - Monitorar a ocorrência de violências notificadas da Ficha de Notificação / Investigação de Violência Doméstica, Sexual e outras violências.

#### Comentários sobre as ações sugeridas

A1 - A ação consiste em estruturar a Rede de Prevenção à Violência e Promoção à Saúde em estados e municípios prioritários, definidos de acordo com critérios epidemiológicos. Portaria GAB/MS nº 936, de 18/05/2004. O conceito de violência adotado pelo Ministério da Saúde/MS segue a definição da Organização Mundial de Saúde/OMS, que considera violência como sendo o "uso intencional de força física ou do poder, real ou em ameaça contra si próprio, contra outra pessoa, ou contra um grupo ou uma comunidade, que resulte ou tenha possibilidade de resultar em lesão, morte, dano psicológico, deficiência de desenvolvimento ou privação" (OMS, 2002).

Exemplos: Unidade de Medida: Instituições/ Unidade integrantes da Rede. Quantitativo programado: Número absoluto.

A2 – A capacitação objetiva a qualificação das ações de vigilância da ocorrência de violências e acidentes, incluindo: a notificação de casos, o cuidado com as vítimas, entre outros aspectos.

Exemplo: Unidade de Medida: Profissionais capacitados. Quantitativo programado: % dos profissionais da rede assistencial.

A3 – O monitoramento da ocorrência de violências deve ser feito com base nas notificações

registradas no Sinan, exigindo o processamento e a análise dos dados e sua divulgação para subsidiar a definição de políticas para seu enfrentamento.

Exemplos: Unidade de Medida: Notificações registradas no Sinan. Quantitativo programado: Número absoluto.

# Área técnica da SVS/MS

Departamento de Análise da Situação de Saúde – DASIS Coordenação Geral de Vigilância de Doenças e Agravos não Transmissíveis e Promoção da Saúde - CGVDANTPS

e-mail: cgdant@saude.gov.br ; dasis@saude.gov.br

Diretriz MS 3 – Promoção da atenção integral à saúde da mulher e da criança e implementação da "Rede Cegonha", com ênfase nas áreas e populações de maior vulnerabilidade.

#### Meta

Realizar testes de sífilis nas gestantes usuárias do SUS.

## Parâmetro Nacional para Referência

Pelo menos 2 testes de sífilis, conforme preconizado em normativa específica.

#### Indicador

Descrição: Número de testes de sífilis por gestante.

Método de Cálculo:

Numerador: Número de testes realizados para o diagnóstico da sífilis entre gestantes, em determinado período e local.

Denominador: Número de partos hospitalares do SUS, para o mesmo período e local.

Observação:

1. Para o numerador considerar os seguintes procedimentos ambulatoriais:

0202031179 VDRL P/ DETECCAO DE SIFILIS EM GESTANTE.

0214010082 TESTE RÁPIDO PARA SÍFILIS EM GESTANTE.

2. Para o denominador considerar o total de internações pelo SUS dos seguintes procedimentos:

0310010039 PARTO NORMAL.

0310010047 PARTO NORMAL EM GESTACAO DE ALTO RISCO.

0411010026 PARTO CESARIANO EM GESTACAO DE ALTO RISCO.

0411010034 PARTO CESARIANO.

0411010042 PARTO CESARIANO C/ LAQUEADURA TUBARIA.

Fonte: Sistema de Informações Ambulatoriais do SUS (SIA/SUS).

Sistema de Informações Hospitalares do SUS (SIH/SUS).

Relevância do Indicador: Como indicador de concentração, expressa a qualidade do prénatal, uma vez que a sífilis pode ser diagnosticada e tratada em duas oportunidades durante a gestação e durante o parto.

#### Ações sugeridas

A1 - Aumentar a cobertura de testagem, com a adoção do teste rápido para sífilis no prénatal.

A2 - Monitorar a notificação dos casos de sífilis em gestantes.

A3 - Aumentar o número de executores de teste rápido na Atenção Básica.

A4 - Aumentar a cobertura de tratamento adequado nas gestantes com sífilis.

A5 - Capacitar profissionais de saúde para realização do teste rápido.

A6 - Capacitar pessoal - estados e municípios - no Curso Básico de Vigilância Epidemiológica de Transmissão Vertical do HIV e Sífilis (CBVE-TV).

#### Comentários sobre as ações sugeridas

A1 – Esta ação é de extrema importância para a qualificação do pré-natal.

Exemplos: Unidade de Medida: Unidades de Saúde que ofertam o teste rápido para sífilis. Quantitativo programado: Proporção.

A2 – O monitoramento da notificação de casos de sífilis em gestantes deve ter como referência a estimativa de casos esperados, de forma a contribuir para a redução da subnotificação. Esse monitoramento permite medir a agilidade da vigilância epidemiológica em detectar casos e a qualidade do pré-natal.

Exemplos: Unidade de Medida: Casos de sífilis em gestantes notificados. Quantitativo programado: Proporção.

A3 – Esta ação visa possibilitar que todos os serviços integrantes da linha de cuidado voltada para a atenção à gestante (Atenção Básica, SAE e Maternidade) ofertem o teste rápido para a sífilis, para a gestante.

Exemplo: Unidade de Medida: Profissionais realizando o exame. Quantitativo programado: Proporção de profissionais realizando os exames em relação ao total existente na rede.

A4 – Esta ação visa o cumprimento do protocolo de assistência à gestante preconizado pela Rede Cegonha.

Exemplos: Unidade de Medida: Gestantes com sífilis em tratamento. Quantitativo programado: Proporção de gestantes com sífilis em tratamento em relação ao total de casos notificados.

A5 – Esta ação visa aumentar a capacidade técnica dos profissionais de saúde para a realização do teste rápido.

Exemplos: Unidade de Medida: Profissionais capacitados. Quantitativo programado: Proporção de profissionais capacitados em relação ao total existente na rede.

A6 – Esta ação visão ampliar a capacidade dos profissionais da rede assistencial para a vigilância epidemilógica da sífilis, com o objetivo de implementação de medidas de prevenção da transmisão vertical da doença.

Exemplos: Unidade de Medida: Profissionais capacitados. Quantitativo programado: Proporção de profissionais capacitados em relação ao total existente na rede.

# Área técnica da SVS/ MS

Departamento de Vigilância, Prevenção e Controle das DST, Aids e Hepatites email: CM&A@aids.gov.br

Diretriz MS 3 – Promoção da atenção integral à saúde da mulher e da criança e implementação da "Rede Cegonha", com ênfase nas áreas e populações de maior vulnerabilidade.

Meta

Investigar os óbitos infantis e fetais.

## Parâmetro Nacional para Referência

 $2013 = 40%$ 

#### Indicador

Descrição: Proporção de óbitos infantis e fetais investigados.

#### Método de Cálculo:

Numerador: Total de óbitos infantis e fetais investigados. Denominador: Total de óbitos infantis e fetais ocorridos. Fator de multiplicação: 100.

Observação: O numerador é composto pelos casos investigados cadastrados no Módulo de Investigação do Sistema de Informação sobre Mortalidade – SIM e o denominador é composto pelos casos notificados e registrados no Módulo de Investigação do SIM. Fonte: Sistema de Informação sobre Mortalidade - SIM: módulo de investigação.

Observação: O numerador é composto pelos casos investigados cadastrados no Módulo de Investigação do SIM e o denominador é composto por todos os casos notificados e registrados no mesmo Módulo.

Relevância do Indicador: O percentual de investigação de óbitos infantis e fetais mede o esforço de aprimoramento da informação sobre mortalidade infantil, levando à reclassificação de óbitos infantis notificados como fetais e à elucidação das circunstâncias em que ocorreram os óbitos, na perspectiva de apontar a necessidade de intervenções que possam evitar novos casos semelhantes.

#### Ações sugeridas

A1 - Estruturar o serviço de investigação dos óbitos infantis e fetais.

A2 - Implementar a vigilância dos óbitos infantis e fetais em hospitais ou estabelecimentos de saúde que atendem crianças.

A3 – Implementar a investigação e discussão dos óbitos infantis e fetais nas Unidades de Atenção Básica.

A4 - Capacitar os profissionais de saúde para a vigilância dos óbitos infantis e fetais.

A5 - Constituir Grupos Técnicos para análise das investigações de óbitos.

#### Comentários sobre as ações sugeridas

A1 - Independentemente da causa declarada, os óbitos infantis e fetais são considerados eventos de investigação com o objetivo de identificar fatores determinantes e subsidiar a adoção de medidas que possam evitar a ocorrência de eventos semelhantes. Trata-se, portanto, de uma ação direta da qualidade da vigilância do óbito infantil nas estruturas responsáveis por esta ação, reconhecida e incorporada aos diversos compromissos assumidos internacionalmente, como Objetivos do Desenvolvimento do Milênio, e nacionalmente, como o Pacto pela Redução da Mortalidade Materna e Neonatal. Sugere-se que se priorize a investigação de óbitos considerando os seguintes critérios: óbitos fetais (natimortos) com peso maior ou igual a 2.500g; óbitos neonatais (menor que 28 dias) com

peso maior ou igual a 1.500g; óbitos pós-neonatais (28 a 365 dias); e os óbitos domiciliares. Os municípios com maior capacidade de operacionalização poderão ampliar estes critérios para óbitos neonatais. Os serviços de investigação de óbitos infantis e fetais devem atuar de acordo a Portaria GM/MS 72/2010, atendendo os seguintes prazos: 48 horas para a notificação do óbito ao setor responsável pela informação e à equipe de referência da investigação do óbito; 30 dias para a alimentação do Sistema de Informação sobre Mortalidade – SIM; e de 120 dias para encerrar a investigação e o estudo.

Exemplo: Unidade de Medida: Serviços realizando a investigação. Quantitativo programado: Proporção dos serviços realizando a investigação em relação ao total existente.

A2 – Esta ação objetiva ampliar a capilaridade da investigação de óbitos com a incorporação de unidades prestadoras de serviços hospitalares e especializados a gestantes e crianças.

Exemplo: Unidade de Medida: Unidades de saúde hospitalares e especializadas realizado a investigação. Quantitativo programado: Proporção de Unidades de saúde hospitalares e especializadas realizado a investigação.

A3 - Esta ação objetiva ampliar a capilaridade da investigação de óbitos na rede básica de saúde, porta de entrada do sistema.

Exemplo: Unidade de Medida: Unidades básicas de saúde realizando investigação. Quantitativo programado: Proporção de Unidades básicas de saúde realizando investigação.

A4 – Esta ação visa qualificar a vigilância dos óbitos infantis e fetais com a capacitação dos profissionais que atuam nas equipes de investigação.

Exemplo: Unidade de Medida: Profissionais capacitados. Quantitativo programado: Proporção de profissionais capacitados em relação ao total.

A5 – Esta ação visa ampliar a confiabilidade das investigações dos óbitos infantis e fetais, com o objetivo de conferir maior precisão à definição das medidas de prevenção à ocorrência desses eventos.

Exemplo: Unidade de Medida: Grupos técnicos constituídos. Quantitativo programado: Número absoluto.

## Área técnica da SVS/MS

Departamento de Análise da Situação de Saúde – DASIS Coordenação Geral de Informações e Análises Epidemiológicas - CGIAE e-mail: cgiae@saude.gov.br ; dasis@saude.gov.br

Diretriz MS 3 – Promoção da atenção integral à saúde da mulher e da crianca e implementação da "Rede Cegonha", com ênfase nas áreas e populações de maior vulnerabilidade.

#### Meta

Investigar os óbitos maternos.

# Parâmetro Nacional para Referência

100%.

## Indicador

Descrição: Proporção de óbitos maternos investigados.

Método de Cálculo:

Numerador: Total de óbitos maternos investigados.

Denominador: Total de óbitos maternos.

Fator de multiplicação: 100.

Fonte: Sistema de Informação sobre Mortalidade - SIM: módulo de investigação.

Observação: O numerador é composto pelos casos investigados cadastrados no Módulo de Investigação do SIM e o denominador é composto por todos os casos notificados e registrados no mesmo módulo.

Relevância do Indicador: Permite detectar casos de óbitos maternos não declarados, ou descartar, após investigação, a possibilidade dos óbitos dessas mulheres terem sido maternos, independente da causa declarada no registro original. Possibilita, ainda, a identificação de fatores determinantes, subsidiando a adoção de medidas que possam evitar a ocorrência de eventos semelhantes.

#### Ações sugeridas

A1 - Estruturar o serviço de investigação dos óbitos maternos.

A2 - Implementar a vigilância de óbito em hospitais ou estabelecimentos de saúde que atendem mulheres.

A3 – Implementar a investigação e discussão dos óbitos maternos nas Unidades de Atenção Básica.

A4 - Capacitar os profissionais de saúde para a vigilância dos óbitos.

A5 - Constituir Grupos Técnicos para análise das investigações de óbitos.

## Comentários sobre as ações sugeridas

A1 - A investigação dos óbitos pode garantir o resgate da informação sobre a real causa do óbito, contribuindo na prevenção de casos semelhantes. A subnotificação dos eventos constitui-se em um grande obstáculo para o conhecimento e a tomada de decisões sobre o problema, pois o subregistro e as informações inadequadas são uma realidade que torna relevante o papel dos Comitês de Redução da Mortalidade Materna. A ação é essencial no cumprimento das metas do milênio objetivando a Redução da Mortalidade Materna particularmente nas regiões Norte e Nordeste. De acordo com a Portaria nº 1119, de 05/06/2008, óbitos maternos, independentemente da causa declarada, são considerados eventos de investigação obrigatória. Ou seja, detectar casos de óbitos maternos não declarados, ou descartar, após investigação a possibilidade dos óbitos destas mulheres terem sido maternos, independentemente da causa declarada no registro original. Exemplo: Unidade de Medida: Serviços realizando a investigação. Quantitativo programado: Proporção dos serviços realizando a investigação em relação ao total existente.

A2 – Esta ação objetiva ampliar a capilaridade da investigação de óbitos com a incorporação de unidades prestadoras de serviços hospitalares e especializados em atendimento de mulheres.

Exemplo: Unidade de Medida: Unidades de saúde hospitalares e especializadas realizado a investigação. Quantitativo programado: Proporção.

A3 - Esta ação objetiva ampliar a capilaridade da investigação de óbitos na rede básica de saúde, porta de entrada do sistema.

Exemplo: Unidade de Medida: Unidades básicas de saúde realizando a investigação. Quantitativo programado: Proporção.

A4 – Esta ação visa qualifica a vigilância dos óbitos maternos com a capacitação dos profissionais que atuam nas equipes de investigação.

Exemplo: Unidade de Medida: Profissionais capacitados. Quantitativo programado: Proporção de profissionais capacitados em relação ao total.

A5 – Esta ação visa ampliar a confiabilidade das investigações dos óbitos maternos, com o objetivo de conferir maior precisão à definição das medidas de prevenção à ocorrência desses eventos.

Exemplo: Unidade de Medida: Grupos técnicos constituídos. Quantitativo programado: Número absoluto.

## Área técnica da SVS/MS

Departamento de Análise da Situação de Saúde – DASIS Coordenação Geral de Informações e Análises Epidemiológicas - CGIAE e-mail: cgiae@saude.gov.br ; dasis@saude.gov.br

Diretriz MS 3 – Promoção da atenção integral à saúde da mulher e da criança e implementação da "Rede Cegonha", com ênfase nas áreas e populações de maior vulnerabilidade.

#### Meta

Investigar os óbitos em mulheres em idade fértil (MIF).

# Parâmetro Nacional para Referência

2013 > 70% dos óbitos em MIF.

Indicador

Descrição: Proporção de óbitos de mulheres em idade fértil (MIF) investigados.

Método de Cálculo:

Numerador: Total de óbitos de MIF por causas presumíveis de morte materna investigados. Denominador: Total de óbitos de MIF presumíveis de morte materna. Fator de multiplicação: 100.

Fonte: Sistema de Informação sobre Mortalidade - SIM: módulo de investigação.

Observação: O numerador é composto pelos casos investigados cadastrados no Módulo de Investigação do SIM e o denominador é composto por todos os casos notificados e registrados no mesmo módulo.

Relevância do Indicador: Permite detectar casos de óbitos maternos não declarados, ou descartar, após investigação, a possibilidade dos óbitos dessas mulheres terem sido maternos, independente da causa declarada no registro original. Possibilita, ainda, a identificação de fatores determinantes, subsidiando a adoção de medidas que possam evitar a ocorrência de eventos semelhantes.

## Ações sugeridas

A1 - Estruturar o serviço de investigação dos óbitos de mulheres em idade fértil.

A2 - Implementar a vigilância de óbito em hospitais ou estabelecimentos de saúde que atendem mulheres.

A3 – Implementar a investigação e discussão dos óbitos de mulheres em idade fértil nas Unidades de Atenção Básica.

A4 - Capacitar os profissionais de saúde para a vigilância dos óbitos de mulheres em idade fértil.

A5 - Constituir Grupos Técnicos para análise das investigações de óbitos.

#### Comentários sobre as ações sugeridas

A1 - A investigação dos óbitos pode garantir o resgate da informação sobre a real causa do óbito, contribuindo na prevenção de casos semelhantes. A subnotificação dos eventos constitui-se em um grande obstáculo para o conhecimento e a tomada de decisões sobre o problema, pois o subregistro e as informações inadequadas são uma realidade que torna relevante o papel dos Comitês de Redução da Mortalidade Materna. A ação é essencial no cumprimento das metas do milênio objetivando a Redução da Mortalidade Materna particularmente nas regiões Norte e Nordeste. De acordo com a Portaria nº 1119, de 05/06/2008, os óbitos de mulheres em idade fértil (10 a 49 anos de idade), independentemente da causa declarada, são considerados eventos de investigação obrigatória. Ou seja, detectar casos de óbitos maternos não declarados, ou descartar, após

investigação a possibilidade dos óbitos destas mulheres terem sido maternos, independentemente da causa declarada no registro original. Exemplo: Unidade de Medida: Serviços realizando a investigação. Quantitativo programado: Proporção dos serviços realizando a investigação em relação ao total existente.

A2 – Esta ação objetiva ampliar a capilaridade da investigação de óbitos com a incorporação de unidades prestadoras de serviços hospitalares e especializados em atendimento a mulheres.

Exemplo: Unidade de Medida: Unidades de saúde hospitalares e especializadas realizado a investigação. Quantitativo programado: Proporção.

A3 - Esta ação objetiva ampliar a capilaridade da investigação de óbitos na rede básica de saúde, porta de entrada do sistema.

Exemplo: Unidade de Medida: Unidades básicas de saúde realizando a investigação. Quantitativo programado: Proporção.

A4 – Esta ação visa qualifica a vigilância dos óbitos de mulheres em idade fértil com a capacitação dos profissionais que atuam nas equipes de investigação.

Exemplo: Unidade de Medida: Profissionais capacitados. Quantitativo programado: Proporção de profissionais capacitados em relação ao total.

A5 – Esta ação visa ampliar a confiabilidade das investigações dos óbitos de mulheres em idade fértil, com o objetivo de conferir maior precisão à definição das medidas de prevenção à ocorrência desses eventos.

Exemplo: Unidade de Medida: Grupos técnicos constituídos. Quantitativo programado: Número absoluto.

## Área técnica da SVS/MS

Departamento de Análise da Situação de Saúde – DASIS Coordenação Geral de Informações e Análises Epidemiológicas - CGIAE e-mail: cgiae@saude.gov.br ; dasis@saude.gov.br

Diretriz MS 3 – Promoção da atenção integral à saúde da mulher e da criança e implementação da "Rede Cegonha", com ênfase nas áreas e populações de maior vulnerabilidade.

#### Meta

Reduzir a incidência de sífilis congênita.

## Parâmetro Nacional para Referência

< 0,5/1.000 nascidos vivos.

#### Indicadores

#### Descrição:

Número de casos novos de sífilis congênita em menores de um ano de idade.

#### Método de Cálculo:

Número de casos novos de sífilis congênita em menores de um ano de idade, em um determinado ano de diagnóstico e local de residência.

Fonte: Sistema de Informação de Agravos de Notificação – Sinan

Relevância do Indicador: Expressa a qualidade do pré-natal, uma vez que a sífilis pode ser diagnosticada e tratada em duas oportunidades durante a gestação e também durante o parto.

## Ações sugeridas

A1- Aumentar o número de executores de Teste Rápido na Atenção Básica.

A2- Notificar gestantes com sífilis.

A3- Monitorar a notificação dos casos de sifílis em gestantes com base nas estimativas de casos esperados.

A4- Aumentar a cobertura de testagem para sífilis no pré-natal.

A5- Aumentar a cobertura de tratamento adequado nas gestantes com sífilis e seus parceiros.

A6- Capacitar profissionais de saúde para realização do teste-rápido.

A7- Capacitar pessoal - estados e municípios - no Curso Básico de Vigilância Epidemiológica de Transmissão Vertical do HIV e Sífilis (CBVE-TV).

## Comentários sobre as ações sugeridas

A1 – Esta ação visa possibilitar que as Unidades Basicas de Saúde ofertem o teste rápido de sífilis para gestantes.

Exemplo: Unidade de Medida: Unidade Básica de Saúde realizando o exame. Quantitativo programado: Proporção de Unidades Básicas de Saúde realizando os exames em relação ao total existente na rede.

A2 – Esta ação visa ampliar a sensibilidade do Sistema de Saúde para a detecção e notificação de gestantes com sífilis, visando o seu tratamento de forma a evitar a transmissão vertical.

Exemplo: Unidade de Medida: Casos de sífilis em gestantes. Quantitativo programado: Número absoluto.

A3 – O monitoramento da notificação de casos de sífilis em gestantes deve ter como referência a estimativa de casos esperados, de forma a contribuir para a redução da subnotificação. Esse monitoramento permite medir a agilidade da vigilância epidemiológica em detectar casos e a qualidade do pré-natal.

Exemplos: Unidade de Medida: Casos de sífilis em gestantes notificados. Quantitativo programado: Proporção em relação à estimativa.

A4 – Instituir, na rotina do pré-natal, a testagem para sífilis em gestantes e em seu parceiro. Exemplo: Unidade de Medida: Testes para sífilis realizados. Quantitativo programado: Número absoluto.

A5 – Esta ação visa instituir na rotina das UBS o tratamento adequado de gestantes com sífílis e seu parceiro, conforme os protolocos estabelecidos pelo Ministério da Saúde. Exemplo: Unidade de Medida: Tratamentos realizados. Quantitativo programado: Número absoluto.

A6 – Aumentar a capacidade técnica dos profissionais de saúde para a realização do teste rápido.

Exemplo: Unidade de Medida: Profissionais capacitados. Quantitativo programado: Proporção de profissionais treinados em relação ao total de profissionais existentes na rede básica.

A7 – Aumentar a capacidade técnica dos profissionais de saúde atuantes nos serviços estaduais e municipais de vigilância epidemiológica.

Exemplo: Unidade de Medida: Profissionais capacitados. Quantitativo programado: Proporção de profissionais capacitados em relação ao total de profissionais atuantes na Vigilância Epidemiológica.

# Área técnica SVS/MS

Departamento de Vigilância, Prevenção e Controle das DST, Aids e Hepatites email: CM&A@aids.gov.br

Diretriz 5 – Garantia da atenção integral à saúde da pessoa idosa e dos portadores de doenças crônicas, com estímulo ao envelhecimento ativo e fortalecimento das ações de promoção e prevenção.

#### **Meta**

Reduzir a taxa de mortalidade prematura (<70 anos) por Doenças Crônicas Não Transmissíveis – DCNT (Doenças do aparelho circulatório, câncer, diabetes e doenças respiratórias crônicas).

#### Parâmetro Nacional para Referência

Redução de 2% ao ano.

Indicadores

#### Descrição:

- Para município/região com menos de 100 mil habitantes: Número de óbitos prematuros (<70 anos) pelo conjunto das 4 principais DCNT (Doenças do aparelho circulatório, câncer, diabetes e doenças respiratórias crônicas).

- Para município/região/estado com 100 mil ou mais habitantes: Taxa de mortalidade prematura (<70 anos) pelo conjunto das 4 principais DCNT (Doenças do aparelho circulatório, câncer, diabetes e doenças respiratórias crônicas).

#### Método de Cálculo:

1. Para município/região com menos de 100 mil habitantes:

Número de óbitos prematuros (<70 anos) por DCNT registrados nos códigos CID-10 [ I00-I99; C00-C97; J30-J98; E10-E14; D00-D48, D55-D64 (exceto D64.9), D65-D89, E03-E07, E15- E16, E20-E34, E65-E88, F01-F99, G06-G98, H00-H61, H68-H93, K00-K92, N00-N64, N75- N98, L00-L98, M00-M99, Q00-Q99], em determinado ano e local.

2. Para município/região/estado com 100 mil ou mais habitantes, deverá ser calculada a taxa ajustada, de acordo com os seguintes passos:

Passo 1:

Numerador: Número de óbitos por DCNT registrados nos códigos CID-10 [ I00-I99; C00-C97; J30-J98; E10-E14; D00-D48, D55-D64 (exceto D64.9), D65-D89, E03-E07, E15-E16, E20- E34, E65-E88, F01-F99, G06-G98, H00-H61, H68-H93, K00-K92, N00-N64, N75-N98, L00- L98, M00-M99, Q00-Q99 ], em determinado ano e local.

Denominador: População residente, em determinado ano e local. Fotor de multiplicação: 100.000.

Passo 2:

- Obter a população residente de 2010 para as seguintes faixas etárias: 1 a 4, 5 a 9, 10 a 14, 15 a 19, 20 a 24, 25 a 29, 30 a 34, 35 a 39, 40 a 44, 45 a 49, 50 a 54, 55 a 59, 60 a 64 e 65 a 69 anos.

- Em seguida, calcular a porcentagem de < 70 anos, dividindo a população de cada faixa etária pela população total de < 70 anos.

- Ao se dividir esse resultado por 100, obtém-se o peso de cada faixa etária para o ajuste do dado. (Ver Tabela 1, como exemplo).

Passo 3:

- Taxa ou Coeficiente de Mortalidade Ajustado = Taxa ou Coeficiente de Mortalidade Bruto (Passo 1) X Pesos (Passo 2). (Ver Tabela 2, como exemplo).

Fonte: Sistema de Informação sobre Mortalidade – SIM

Relevância do Indicador: Contribui para o monitoramento do impacto das políticas públicas na prevenção e no controle das DCNT e em seus fatores de risco.

#### Ações sugeridas

A1 – Realizar análises sobre a ocorrência de DCNT, seus fatores de risco e medidas de prevenção.

A2 - Disseminar informações epidemiológicas obtidas a partir das análises sobre a ocorrência de DCNT, seus fatores de risco e medidas de prevenção.

A3 - Capacitar gestores e profissionais do SUS e de outros setores para a vigilância e prevenção das DCNT.

#### Comentários sobre as ações sugeridas

A1 - Esta ação busca ampliar o conhecimento sobre a ocorrência de DCNT, seus fatores de risco e medidas de prevenção.

Exemplo: Unidade de Medida: Análises realizadas. Quantitativo programado: Número absoluto.

A2- Esta ação busca divulgar as informações sobre DCNT, seus fatores de risco para gestores e profissionais de saúde e para a população em geral, com vista a adoção de medidas de prevenção e de hábitos saudáveis.

Exemplo: Unidade de Medida: Informes publicados. Quantitativo programado: Número absoluto.

A3 - Esta ação consiste na capacitação de gestores e profissionais de saúde para a qualificação das ações de vigilância e dos cuidados prestados aos portadores de doenças crônicas não transmissíveis.

Exemplo: Unidade de Medida: Profissionais capacitados. Quantitativo programado: Proporção de profissionais capacitados em relação aos existentes na rede.

# Área técnica SVS/MS

Departamento de Análise da Situação de Saúde – DASIS Coordenação Geral de Informações e Análises Epidemiológicas - CGIAE e-mail: cgiae@saude.gov.br ; dasis@saude.gov.br

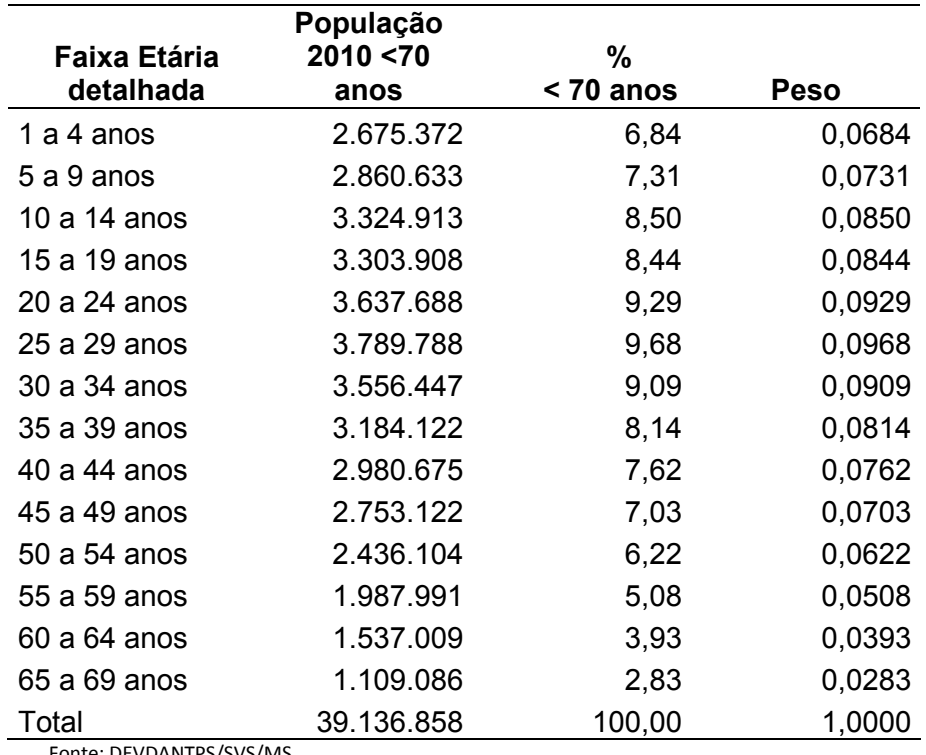

Tabela 1 – Exemplo de cálculo do Peso, por faixa etária, para um determinado ano.

Fonte: DEVDANTPS/SVS/MS

Período: Outubro/2012

Tabela 2 – Exemplo de cálculo da Taxa de Mortalidade Ajustada (<70 anos), por faixa etária, para determinada unidade federada e ano.

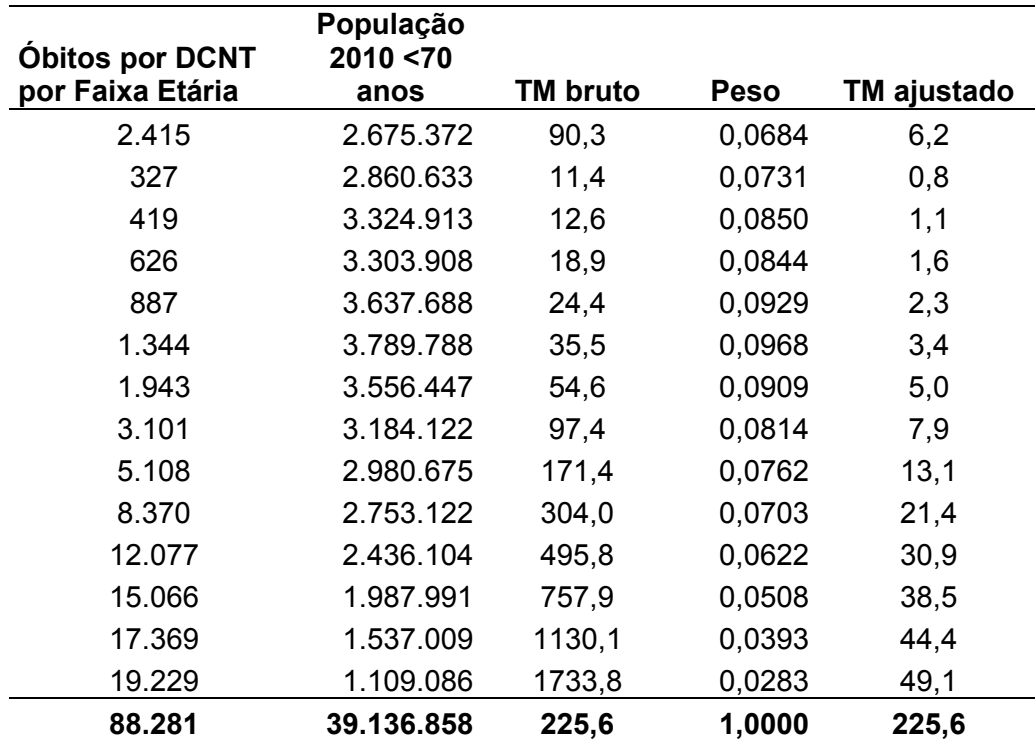

Fonte: DEVDANTPS/SVS/MS

Período: Outubro/2012

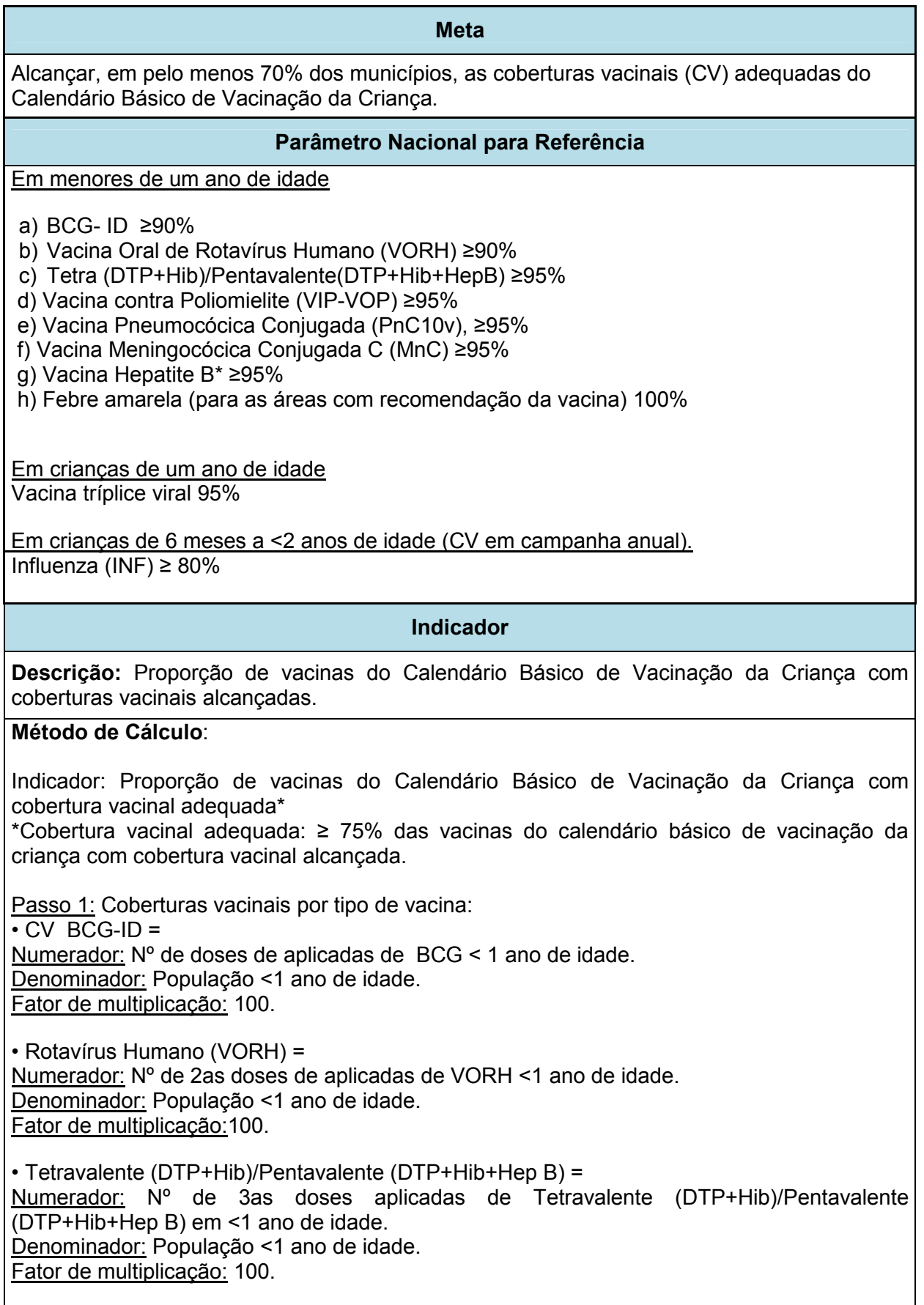

• Vacina contra poliomielite (VIP/VOP) = Numerador: Nº de doses aplicadas de Vacina contra Poliomielite em <1 ano de idade. Denominador: População <1 ano de idade. Fator de multiplicação: 100. • Pneumocócica Conjugada 10v (PnC10v) = Numerador: Nº de 3as doses aplicadas de vacina Pneumocócica Conjugada 10v (PnC10v em <1ano de idade. Denominador: População <1 ano de idade. Fator de multiplicação: 100. • Meningocócica Conjugada C (MnC) = Numerador: Nº de 2as doses aplicadas de vacina Meningocócica Conjugada C (MnC) em <1 ano de idade. Denominador: População <1 ano de idade. Fator de multiplicação: 100. • Tríplice viral = Numerador: Nº de doses de da vacina Tríplice viral em crianças de 1 ano de idade. Denominador: População 1 ano de idade. Fator de multiplicação: 100. • Febre Amarela (quando recomendada) = Numerador: Nº de doses de Febre Amarela aplicadas da vacina na pop < 1 ano de idade. Denominador: População < 1 ano de idade. Fator de multiplicação: 100. • Influenza = Numerador: Nº de doses de vacina Influenza na população de 6 meses < 2 anos de idade. Denominador: População 6 meses <2anos idade. Fator de multiplicação: 100. Passo 2: Proporção de vacinas do Calendário Básico de Vacinação da Criança com coberturas vacinais alcançadas = Numerador: Número de vacinas do Calendário Básico de Vacinação da Criança com coberturas vacinais alcançadas, de acordo com as normas do PNI. Denominador: Total de vacinas do Calendário Básico de Vacinação da Criança. Fator de multiplicação: 100. Método de Cálculo para Região de Saúde/ Estado Numerador: Número de municípios da Região de Saúde/ Estado com coberturas vacinais adequadas para as vacinas do calendário de vacinação da criança Denominador: Total de municípios da região de saúde/ estado Fator de multiplicação: 100 Fontes: Sistema de Informações do Programa Nacional de Imunizações (SIAPI ou SI-PNI). Sistema de Informação de Nascidos Vivos (Sinasc). Relevância do Indicador: Evidencia se as vacinais que integram o Calendário Básico de Vacinação da Criança possuem cobertura de acordo com preconizado pelo PNI. Ações sugeridas A1 – Disponibilizar as vacinas na rede de serviços locais. A2 – Vacinar a população alvo conforme o esquema vacinal e as normas estabelecidas pelo Programa Nacional de Imunização (PNI/SVSA/Ministério da Saúde) para cada vacina. A3 – Monitorar o avanço mensal das coberturas de cada vacina.

A4 – Implantar / implementar o sistema de informação nominal e por procedência referente à vacinação (SI-PNI), nas salas de vacinas.

# Comentários sobre as ações sugeridas

A1 – Na medida em que a existência das vacinas nos postos é indispensável para o alcance das coberturas preconizadas, a logística de sua distribuição e de seu armazenamento exige organização bem definida.

Exemplo: Unidade de medida: Vacinas distribuídas. Quantitativo programado: Proporção de vacinas aplicadas em relação às distribuídas.

A2 – A ação de vacinação de crianças, conforme recomendação do PNI/SVS/MS para cada uma das vacinas constantes do Calendário Básico de Vacinação da Criança visa a imunização da população alvo e, consequentemente, a redução das doenças preveníveis por esses imunógenos.

Exemplo: Unidade de Medida: População alvo vacinada. Quantitativo Programado: Número absoluto.

A3 – O monitoramento mensal das coberturas vacinais permite detectar oportunamente baixas coberturas, possibilitando a identificação de possíveis fatores responsáveis por essa situação, com o objetivo de adotar medidas para reverte-la. Para a vacina influenza, deve ser considerado o resultado obtido na Campanha Anual de Vacinação.

Exemplo: Unidade de Medida: Mês (12 meses ao ano). Quantitativo Programado: Número absoluto.

A4 – Esta ação visa implantar o SI-PNI nas salas de vacinas para permitir, de forma ágil e segura, o registro da identificação do indivíduo vacinado, sua procedência. Esse sistema possibilitará análises das coberturas vacinais mais consistentes, subsidiando o PNI na gestão das ações de imunizações.

Exemplo: Unidade de Medida: Salas de vacinas com SI-PNI implantado. Quantitativo Programado: Número absoluto.

# Área técnica SVS/MS

Departamento de Vigilância de Doenças Transmissíveis – DEVIT Coordenação Geral do Programa Nacional de Imunizações – CGPNI Emal: capni@saude.gov.br

# Meta Aumentar a proporção de cura de casos novos de tuberculose pulmonar bacilífera. Parâmetro Nacional para Referência ≥85%. Observações: 1. Quando a linha de base for menor que 75%, o parâmetro de referência passa a ser, pelo menos, 75% dos casos de tuberculose bacilífera curados. 2. Quando a linha de base for de 75% a 84%, o parâmetro passa a ser, pelo menos, 85% dos casos de tuberculose bacilífera curados. 3. Quando a linha de base for maior que 85%, manter ou ampliar o percentual dos casos de tuberculose bacilífera curados. Indicador Descrição: Proporção de cura de casos novos de tuberculose pulmonar bacilífera. Método de Cálculo: Numerador: Total de casos novos de tuberculose pulmonar bacilífera curados. Denominador: Total de casos novos de tuberculose pulmonar bacilífera diagnosticados. Fator de multiplicação: 100. Fonte: Sistema de Informação de Agravos de Notificação (Sinan). Relevância do Indicador: Permite mensurar o êxito do tratamento de tuberculose e a consequente diminuição da transmissão da doença. Possibilita a verificação, de forma indireta da qualidade da assistência aos pacientes, viabilizando o monitoramento indireto das ações do Programa de Controle da Tuberculose nas três esferas de gestão do SUS. Ações sugeridas A1- Realizar cultura para os casos de retratamento de tuberculose (recidiva e reingresso após abandono de tratamento). A2- Encerrar os casos novos de tuberculose registrados no Sistema de Informação de Agravos de Notificação (Sinan). A3- Realizar tratamento diretamente observado dos casos novos pulmonares bacilíferos. A4- Examinar os contatos dos casos novos de tuberculose pulmonar bacilífera. Comentários sobre as ações sugeridas A1 – Esta ação visa à ampliação da realização de cultura para os casos de retratamento de tuberculose por recidiva e reingresso após abandono de tratamento. A realização da cultura de escarro possibilita identificar a presença do Mycobacterium tuberculosis. Além disso, a cultura é a primeira parte de um processo que detecta a resistência aos medicamentos utilizados para o tratamento de tuberculose.

Exemplo: Unidade de medida: Exames de cultura realizados nos casos de retratamento. Quantitativo programado: Proporção.

A2 – Esta ação visa o encerramento no Sistema de Informação de Agravos de Notificação (Sinan) dos casos novos de tuberculose, o que garante fidedignidade aos dados, possibilitando análises mais consistentes dos resultados do tratamento e dos fatores que dificultam seu sucesso.

Exemplo: Unidade de medida: Casos novos de tuberculose encerrados no Sinan. Quantitativo programado: Proporção.

A3 – Esta ação visa ampliar o número de casos novos de tuberculose pulmonar bacilífera que realizam o Tratamento Diretamente Observado (TDO). O TDO consiste na observação, por profissional de saúde ou, excepcionalmente, por pessoa treinada, da ingestão do medicamento de 2ª a 6ª feira ou, no mínimo, 3 vezes por semana durante todo o per[iodo de tratamento. A realização do TDO nos pacientes com tuberculose pulmonar bacilífera visa garantir a adesão do paciente e o alcance da cura ao final do tratamento.

Exemplo: Unidade de medida: Casos de tuberculose pulmonar bacilífera em TDO. Quantitativo programado: Proporção.

A4 – Como os casos de tuberculose pulmonar bacilífera são responsáveis pela alta transmissão da doença, a investigação epidemiológica dos contatos é necessária para identificar precocemente a infecção de forma a impedir a propagação da doença.

Exemplo: Unidade de medida: Contatos examinados. Quantitativo programado: Proporção de contatos examinados em real;ai aos registrados no Sinan.

## Área técnica SVS/ MS

Departamento de Vigilância de Doenças Transmissíveis – DEVIT Coordenação Geral do Programa Nacional de Controle da Tuberculose - CGPNCT e-mail: tuberculose@saude.gov.br

#### Observação: Passos para a construção do indicador Proporção de cura de casos de tuberculose pulmonar bacilífero pelo Tabwin:

# Passo 1:

Selecionar: DEF=C:\SINANNET\BASEDBF\TuberculNET.def Linha = UF Residência ou município de residência. Coluna = situação de encerramento. Incremento = Frequência.

## Seleções ativas

## Ano do diagnóstico: ANO DA PACTUAÇÃO.

Tipo de entrada: caso novo, não sabe. Situação de encerramento: todas exceto mudança de diagnóstico. Forma: Pulmonar, pulmonar + extrapulmonar. 1ª baciloscopia de escarro: Positivo.

#### Passo 2:

Renomear a coluna "CURA" para "1ª BARR\_CURA" e salvar a tabela.

## Passo 3:

Selecionar: DEF=C:\SINANNET\BASEDBF\TuberculNET.def Linha = UF Residência ou município de residência. Coluna = situação de encerramento. Incremento = Frequência.

#### Seleções ativas

Ano diagnóstico: ANO DA PACTUAÇÃO. Tipo de entrada: caso novo, não sabe. Situação de encerramento: todas exceto mudança de diagnóstico. Forma: Pulmonar, pulmonar + extrapulmonar. 1ª baciloscopia de escarro: Ign/ Branco/ Negativo, Não realizada. 2ª baciloscopia de escarro: Positivo.

# Passo 4:

Renomear a coluna "CURA" para "2ª BARR\_CURA" e salvar a tabela.

# Passo 5:

Incluir a tabela originada no Passo 1.

#### Passo 6:

Somar as colunas "1ª BARR\_CURA" e "2ª BARR\_CURA" e criar uma coluna Soma. Operações – Soma.

# Passo 7:

Calcular o percentual da coluna "Soma" (1ª BARR\_CURA" + "2ª BARR\_CURA"). Operações – Calcular indicador – Numerador (Soma) / Denominador (Total) por 100.

#### Meta

Aumentar a proporção de cura nas coortes de casos novos de hanseníase.

#### Parâmetro Nacional para Referência

> 85%.

Observações:

- 1. Quando a proporção de cura estiver entre 0% e 74,9%, o parâmetro de referência passa a ser, no mínimo, de 82,5% em 2013.
- 2. Quando a proporção de cura estiver entre 75,0% e 89,9%, o parâmetro de referência passa a ser, no mínimo, de 90% em 2013. Municípios que já tiverem alcançado entre 85% e 89,9% devem manter ou aumentar a proporção de cura.
- 3. Quando a proporção de cura estiver em 90% ou mais, o parâmetro de referência passa a ser manter ou aumentar a proporção de cura em 2013.

- Para calcular a linha de base de 2013, usar o resultado de 2012.

#### Indicador

Descrição: Proporção de cura dos casos novos de hanseníase diagnosticados nos anos das coortes.

## Método de Cálculo:

Numerador: número de casos novos de hanseníase residentes em determinado local, diagnosticados, nos anos das coortes (PB diagnosticados no ano anterior ao ano de avaliação e MB diagnosticados dois anos antes do ano da avaliação) e curados até 31 de dezembro do ano de avaliação.

Denominador: Total de casos novos de hanseníase diagnosticados nos anos das coortes e residentes no mesmo local.

Fator de multiplicação: 100.

Fonte: Sistema de Informação de Agravos de Notificação (Sinan).

Relevância do Indicador: Possibilita a inferência sobre a qualidade do atendimento dos serviços de saúde ao portador de hanseníase, expressando a efetividade dos serviços em assegurar a adesão ao tratamento até a alta. É de grande relevância, uma vez que a cura refletirá na redução dos focos de contágio da doença e contribuirá para prevenir incapacidades físicas.

#### Ações sugeridas

A1 - Tratar os casos novos diagnosticados de hanseníase, conforme protocolo estabelecido pelo Ministério da Saúde.

A2 – Atualizar os dados do boletim de acompanhamento de hanseníase no Sistema de Informação de Agravos de Notificação (Sinan).

#### Comentários sobre as ações sugeridas

A1 – O tratamento da hanseníase é ambulatorial, utilizando os esquemas terapêuticos padronizados de acordo com a classificação operacional paucibacilar (PB) e multibacilar (MB). O tratamento para PB estará concluído com seis (6) doses supervisionadas no prazo de até 9 meses; e para MB estará concluído com doze (12) doses supervisionadas em até 18

meses. Na última dose supervisionada, para ambos os esquemas, os pacientes deverão ser submetidos ao exame dermatológico, à avaliação neurológica simplificada e do grau de incapacidade física. Ao receber alta, os pacientes deverão ser orientados sobre os cuidados pós-alta.

Exemplo: Unidade de medida: Casos tratados. Quantitativo programado: Número absoluto.

A2 – Por ser a hanseníase uma doença infecciosa crônica, os casos notificados exigem acompanhamento pela unidade de saúde e o preenchimento mensal do boletim de acompanhamento de hanseníase do Sinan. Esse boletim deve ser encaminhado pela unidade de saúde, ao final de cada mês, ao nível hierárquico superior, que deverá analisá-lo e inserir os dados no Sistema.

Exemplo: Unidade de medida: Boletins atualizados. Quantitativo programado: Proporção de boletins atualizados em relação ao número de casos diagnosticados.

# Área técnica SVS/MS

Departamento de Vigilância de Doenças Transmissíveis – DEVIT Coordenação Geral de Hanseníase e Doenças em Eliminação – CGHDE email: cghde@saude.gov.br ; devep@saude.gov.br

#### Meta

Aumentar a proporção de registro de óbitos com causa básica definida.

# Parâmetro Nacional para Referência

≥ 90%.

# Indicador

Descrição: Proporção de registro de óbitos com causa básica definida.

## Método de Cálculo:

Numerador: Total de óbitos não fetais com causa básica definida. Denominador: Total de óbitos não fetais. Fator de multiplicação: 100.

Fonte: Sistema de Informação sobre Mortalidade – SIM.

Relevância do Indicador: Possibilita a inferência sobre a qualidade das informações relativas às causas de mortalidade, pela aferição da participação proporcional dos óbitos com causa definida no total de óbitos não fetais notificados.

# Ações sugeridas

A1- Intensificar a coleta das declarações de óbitos (DO).

A2- Garantir o envio de dados ao SIM com regularidade.

A3- Aprimorar a qualidade da classificação da causa básica de óbito no Sistema de Informação sobre Mortalidade (SIM).

## Comentários sobre as ações sugeridas

A1 – Esta ação objetiva aumentar a coleta de declaração de óbitos nos municípios com grandes deficiências na cobertura do SIM, visando a obtenção de dados confiáveis para a análise da situação de saúde. O critério para estabelecer essa deficiência é o CGM bruto (média de 3 anos) menor que 4,4 óbitos por 1.000 habitantes, em municípios com população inferior a 50.000 habitantes, e menor que 5,3 óbitos por 1.000 habitantes, em municípios com população maior ou igual a 50.000 habitantes.

Exemplo: Unidade de Medida: DO coletadas. Quantitativo programado: Número absoluto.

A2 – A regularidade é um indicador de assiduidade da informação que mede a oportunidade com a qual ela é disponibilizada para a tomada de decisões. Quanto maior a regularidade, mais condições o gestor terá de calcular indicadores diretamente do sistema e tomar decisões mais fundamentadas.

Exemplo: Unidade de Medida: Frequência da transferência de dados. Quantitativo programado: Periodicidade.

A3 – A causa básica está listada em todos os capítulos da CID-10, excetuando os códigos de R00 a R99, do Capítulo XVIII (Sinais, Sintomas e Achados Anormais ao Exame Clínico e Laboratorial).

Exemplo: Unidade de Medida: Reunião para análise da classificação da causa básica. Quantitativo programado: Periodicidade.

# Área técnica SVS/MS

Departamento de Análise da Situação de Saúde – DASIS Coordenação Geral de Informações e Análises Epidemiológicas - CGIAE e-mail: <u>cgiae@saude.gov.br</u> ; <u>dasis@saude.gov.br</u>

#### Meta

Ampliar a proporção de análises realizadas em amostras de água para consumo humano, quanto aos parâmetros coliformes totais, cloro residual livre e turbidez.

#### Parâmetro Nacional para Referência

Ampliar em 5 pontos percentuais, a proporção de análises realizadas em amostras de água para consumo humano, quanto aos parâmetros coliformes totais, cloro residual livre e turbidez, em relação ao ano anterior.

#### Indicador

Descrição: Proporção de análises realizadas em amostras de água para consumo humano quanto aos parâmetros coliformes totais, cloro residual livre e turbidez.

#### Método de Cálculo:

Passo1: Calcular a proporção de análises realizadas para o parâmetro coliformes totais (PCT):

Numerador: Número de amostras de água examinadas para o parâmetro coliformes totais, realizadas pela vigilância.

Denominador: Total de amostras obrigatórias para o parâmetro coliformes totais. Fator de multiplicação: 100.

Passo 2: Calcular a proporção de análises realizadas do parâmetro turbidez (PT): Numerador: Número de amostras de água examinadas para o parâmetro turbidez, realizadas pela vigilância.

Denominador: Total de amostras obrigatórias para o parâmetro turbidez. Fator de multiplicação: 100.

Passo 3: Calcular a proporção de análises realizadas do parâmetro de cloro residual livre (PCRL):

Numerador: Número de amostras de água examinadas para o parâmetro cloro residual livre, realizadas pela vigilância.

Denominador: Total de amostras obrigatórias para o parâmetro de cloro residual livre. Fator de multiplicação: 100.

Passo 4: Calcular a proporção de análises realizadas em amostras de água para consumo humano quanto aos parâmetros coliformes totais, cloro residual livre e turbidez: Numerador: 1,2 X PCT + 1,0 X PT + 1,0 X PCRL. Denominador: 3,2.

#### Observação:

O método de cálculo utilizado para avaliar o atendimento do indicador considera a média aritmética ponderada dos percentuais de análises realizadas para os parâmetros coliformes totais, turbidez e cloro residual livre.

Os pesos foram estabelecidos de acordo com a importância sanitária dos parâmetros de avaliação da qualidade da água para consumo humano. Estabeleceu-se o maior peso (1,2) para o Percentual de Análises realizadas para o parâmetro coliformes totais (PCT), uma vez que sua presença pode ser interpretada como ausência de cloro residual livre e presença de organismos patogênicos que indicam a falha ou insuficiência do tratamento da água e potenciais riscos à saúde pública. Para os parâmetros cloro residual livre (PCRL) e turbidez (PT) o peso é 1.

Fonte: Sistema de Informação de Vigilância da Qualidade da Água para Consumo Humano (Sisagua).

Relevância do Indicador: Avalia a qualidade da água utilizada para consumo humano e possibilita a verificação se o tratamento está adequado para inativar os organismos patogênicos. É essencial à vigilância da qualidade da água para consumo humano.

#### Ações sugeridas

A1- Atualizar os dados de cadastro das formas de abastecimento de água, no Sistema de Informação de Vigilância da Qualidade da Água para Consumo Humano (Sisagua).

A2- Registrar no Sisagua os resultados das análises de água realizadas pelo controle.

A3- Realizar coleta de amostras de água e enviar aos Laboratórios de Saúde Pública, para análise.

A4 – Registrar no Sisagua os resultados das análises de coliformes totais realizadas pela vigilância.

A5 – Registrar no Sisagua os resultados das análises de cloro residual livre realizadas pela vigilância.

A6 – Registrar no Sisagua os resultados das análises de turbidez realizadas pela vigilância.

# Comentários sobre as ações sugeridas

A1 – O cadastramento das formas de abastecimento de água dos municípios é essencial para o conhecimento da situação local. Anualmente, o responsável pelo Vigiagua deve realizar a atualização do cadastro dos sistemas e das soluções alternativas de abastecimento de água e, quando necessário, realizar o cadastramento de novas formas de abastecimento identificadas. Essa ação visa subsidiar os processos de planejamento, gestão e avaliação de políticas públicas, relacionadas à vigilância em saúde ambiental, visando à prevenção de riscos à saúde decorrente do consumo de água.

Exemplo: Unidade de medida: Cadastramento atualizado. Quantitativo programado: Periodicidade.

A2 – Os dados das análises de controle de qualidade da água, realizadas pelos prestadores de serviço, devem ser enviados ao setor saúde para avaliação pela vigilância, e lançados no Sisagua, conforme preconizado pela Portaria de Potabilidade da Água (Portaria GM/MS nº 2.914). Esta ação permite ao setor saúde avaliar a qualidade da água distribuída para consumo humano, visando à adoção de medidas corretivas, junto aos responsáveis pelo abastecimento de água, quando detectados problemas na sua qualidade.

Exemplo: Unidade de medida: Dados analisados e registrados. Quantitativo programado: Periodicidade.

A3 – A realização de coleta de amostras de água e a avaliação dos resultados das análises são ações prioritárias, estabelecidas no Programa Vigiagua, para verificar a potabilidade da água de consumo humano. A análise microbiológica da água (coliformes totais) permite verificar a presença de microorganismos patogênicos que podem causar riscos à saúde. As análises rotineiras dos parâmetros Cloro Residual Livre e Turbidez também são indicativos de possíveis deficiências, no processo de tratamento, preservação e distribuição da água para consumo humano.

Exemplo: Unidade de medida: Coletas realizadas. Quantitativo programado: Proporção de amostras analisadas em relação ao total de amostras enviadas aos Laboratórios.

A4/ A5/ A6 – Os resultados das análises de água, realizadas pela vigilância, devem ser inseridos no Sisagua para sistematização, consolidação dos dados e geração de relatórios. Esta ação é essencial para subsidiar a atuação da vigilância em saúde ambiental, nas três esferas de governo.

Exemplo: Unidade de medida: Resultados registrados. Quantitativo programado: Periodicidade.

# Área técnica SVS/MS

Departamento de Vigilância em Saúde Ambiental e Saúde do Trabalhador – DSAST Coordenação Geral de Vigilância Ambiental email: vigiagua@saude.gov.br

# Observações:

Para o estabelecimento da meta estadual, utilizar como referência (linha de base) o percentual único de análises realizadas no ano de 2011, para os parâmetros coliformes totais, cloro residual livre e turbidez, conforme tabela a seguir:

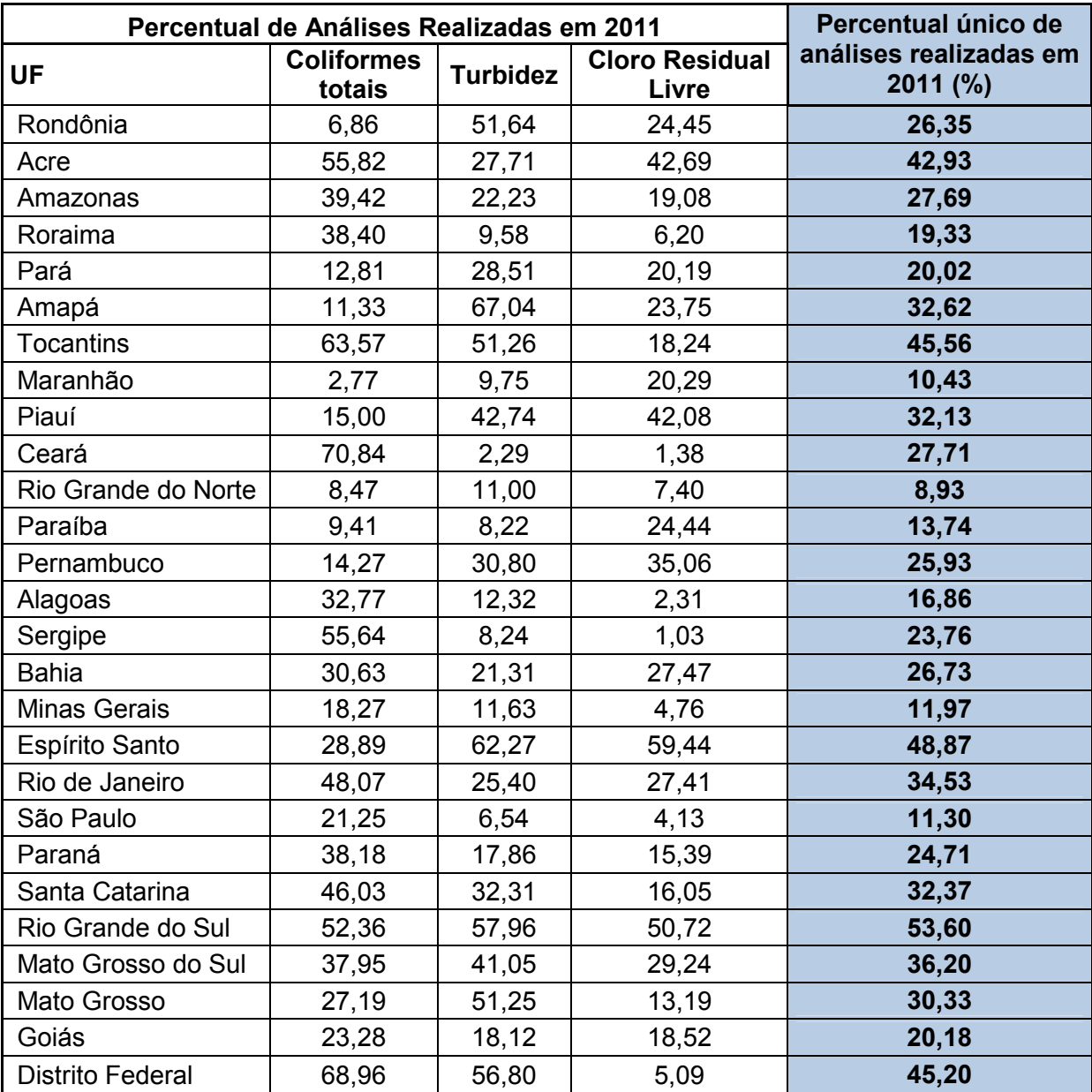

Fonte: DSAST/SVS/MS.

#### Meta

Encerrar 80% ou mais das doenças compulsórias imediatas registradas no Sinan, em até 60 dias a partir da data de notificação.

# Parâmetro Nacional para Referência

≥ 80% das doenças de notificação compulsória imediata encerradas dentro de até 60 dias após notificação.

#### Indicador

Descrição: Proporção de casos de doenças de notificação compulsória imediata (DNCI) encerradas em até 60 dias após notificação\*.

\* Observação: Foram elencadas as 14 doenças com maior magnitude e/ou relevância do grupo de notificação imediata, sendo: botulismo, cólera, coqueluche, dengue (somente os casos que evoluíram com complicações, Síndrome do Choque ou Febre Hemorrágica), difteria, febre amarela, febre maculosa, hantavirose, leptospirose, meningite, paralisia flácida aguda, raiva, rubéola ou sarampo).

#### Método de Cálculo:

Numerador: Total de registros de DNCI, por unidade de residência, encerrados dentro de 60 dias a partir da data de notificação.

Denominador: Total de registros de DNCI, por unidade de residência, notificados no período da avaliação.

Fator de multiplicação: 100.

Fonte: Base de dados de notificação individual do Sistema de Informação de Agravos de Notificação (Sinan).

Relevância do Indicador: Permite avaliar e monitorar a capacidade de resolução das investigações de casos registrados e a atualização do Sinan.

## Ações sugeridas

A1- Encerrar oportunamente as investigações das notificações dos agravos compulsórios imediatos registrados no Sistema de Informação de Agravos de Notificação (Sinan). A2- Monitorar a regularidade do envio de dados do Sinan.

## Comentários sobre as ações sugeridas

A1 – O encerramento da investigação dos casos notificados como suspeitos deverá ser efetuado conforme normativas vigentes. O resultado da investigação concluída oportunamente fornece o conhecimento de casos confirmados e descartados e, por conseguinte, permite orientar a aplicação e avaliação das medidas de controle em tempo hábil.

Exemplo: Unidade de medida: Casos encerrados. Quantitativo programado: Proporção.

A2 – Esta ação mede a regularidade do envio dos dados das doenças de notificação compulsória - por meio do SISNET – para o Ministério da Saúde, de acordo com o fluxo e os prazos definidos em normas operacionais do Sinan. É uma ação que fortalece o Sistema Nacional de Vigilância em Saúde, uma vez que mantém atualizada a base de dados do Sinan nas três esferas de gestão do Sistema Único de Saúde (SUS), subsidiando os gestores para tomada de decisão de forma oportuna.

Exemplo: Unidade de medida: Lotes enviados. Quantitativo programado: Periodicidade.

## Área técnica SVS/MS

Departamento de Vigilância de Doenças Transmissíveis – DEVIT Coordenação Geral de Vigilância e Resposta de Emergências em Saúde Pública – CGVRE Unidade Técnica do Sinan. email: sinan@saude.gov.br

#### Meta

Ampliar o número de municípios com casos de doenças ou agravos relacionados ao trabalho notificados.

## Parâmetro Nacional para Referência

80% dos municípios com casos de doenças ou agravos relacionados ao trabalho notificados.

#### Indicador

Descrição: Proporção de municípios com casos de doenças ou agravos relacionados ao trabalho\* notificados.

Observação:

\*CID das doenças ou agravos relacionados ao trabalho: L 98.9 - Dermatoses Ocupacionais; Z 57.9 - LER/DORT; F 99 - Transtornos Mentais; C 80 - Câncer relacionado ao trabalho; Z 20.9 - Acidente com exposição à material biológico;H 83.3 – PAIR; J 64 – Pneumoconioses; T 65.9 - Intoxicação exógena relacionadas ao trabalho; Y 96 - Acidente de trabalho grave.

#### Método de Cálculo:

Numerador: Número de municípios com casos de doença ou agravo relacionado ao trabalho notificados.

Denominador: Número total de municípios na Região/ Estado. Fator de multiplicação: 100.

Para o cálculo do indicador o numerador deve captar os casos de doenças e agravos relacionados ao trabalho notificados por município de residência. Dessa forma serão captadas as informações da proporção de municípios que, no recorte anual, tiveram pelo menos um caso de trabalhador ou trabalhadora notificado no Sinan.

Este indicador não se aplica para municípios e DF. No âmbito municipal e no DF, deve ser trabalhada a existência de pelo menos um caso de doença ou agravo relacionado ao trabalho notificado.

Fonte: Sistema de Informação de Agravos de Notificação (Sinan).

Relevância do Indicador: Mede a cobertura das notificações de doenças ou agravos relacionados ao trabalho.

#### Ações sugeridas

A1 - Investigar doenças ou agravos de notificação compulsória relacionados ao trabalho.

A2 - Estabelecer fluxos de referência e contrarreferência para o diagnóstico e vigilância das doenças ou agravos relacionados ao trabalho.

A3 - Capacitar profissionais de saúde para o diagnóstico das doenças ou agravos à saúde relacionados ao trabalho.

#### Comentários sobre as ações sugeridas

A1 – Esta ação objetiva ampliar o conhecimento sobre as doenças e agravos relacionados ao trabalho para subsidiar a adoção de medidas de prevenção e promoção da saúde do trabalhador.

Exemplo: Unidade de medida: Casos investigados. Quantitativo programado: Número absoluto.

A2 – O estabelecimento dos fluxos deve ser feito em conjunto, município e estado, de forma a organizar regionalmente os serviços. A ação objetiva estabelecer a articulação das ações nos diversos serviços assistenciais e de vigilância da rede e assegurar retaguarda especializada e suporte técnico-pedagógico às equipes e profissionais encarregados da

atenção aos problemas de saúde relacionados ao trabalho, no sentido de melhorar a capacidade de diagnóstico e fazer com essa identificação alimente o planejamento e a execução de ações de vigilância, inclusive nos ambientes de trabalho.

Exemplo: Unidade de medida: Casos referenciados ou contrarreferenciados. Quantitativo programado: Número absoluto.

A3 – Esta ação consiste na capacitação de profissionais e equipes da atenção primária à saúde, da urgência e emergência, da atenção especializada (ambulatorial e hospitalar), dos Centros de Referência em Saúde do Trabalhador e da Vigilância em Saúde, visando aumentar a capacidade do SUS para a identificação dos agravos à saúde relacionados ao trabalho, melhorar a qualidade das notificações e qualificar as ações de vigilância.

Exemplo: Unidade de medida: Profissionais capacitados. Quantitativo programado: Número absoluto.

# Área técnica SVS/MS

Departamento de Vigilância em Saúde Ambiental e Saúde do Trabalhador – DSAST Coordenação Geral de Saúde do Trabalhador - CGSAT email: cosat@saude.gov.br

#### Meta

Reduzir a incidência de aids em menores de 5 anos.

#### Parâmetro Nacional para Referência

Redução de 10% a cada ano.

#### Indicadores

#### Descrição:

Número de casos novos de aids em menores de 5 anos.

# Método de Cálculo:

Número de casos novos de aids em menores de cinco anos de idade em determinado ano de diagnóstico e local de residência.

Fonte: Sistema de Informação de Agravos de Notificação (Sinan).

Sistema de Controle de Exames Laboratoriais (Siscel).

Sistema de Controle Logístico de Medicamentos (Siclom).

Sistema de Informações sobre Mortalidade (SIM).

Instituto Brasileiro de Geografia e Estatística (IBGE).

Observação:

Para obter as informações consolidadas necessária ao numerador, acessar www.aids.gov.br > dados e pesquisa > tabulação de dados > casos de aids – acessar o sistema (http://www2.aids.gov.br/final/dados/dados\_aids.asp).

Relevância do Indicador: Expressa o número de casos novos de Aids, na população de menores de cinco anos de idade, residente em determinado local, no ano considerado. Mede o risco de ocorrência de casos novos de aids nessa população.

## Ações sugeridas

A1 - Realizar a testagem para o HIV no pré-natal e no parto, de acordo com as normativas vigentes.

A2 - Notificar gestantes infectadas pelo HIV e crianças expostas.

A3 - Realizar ações de profilaxia da transmissão vertical do HIV em gestantes, parturientes e em crianças expostas, de acordo com as normativas vigentes.

A4 - Capacitar profissionais de saúde para realização do teste rápido.

## Comentários sobre as ações sugeridas

A1 – Esta ação visa aumentar a cobertura de testagem para o HIV no pré-natal e no parto. Exemplo: Unidade de Medida: Testes realizados. Quantitativo programado: Número absoluto.

A2 – Esta ação visa aumentar a cobertura de notificação das gestantes infectadas pelo HIV e de crianças expostas atendidas na rede de serviços.

Exemplo: Unidade de Medida: Notificações. Quantitativo programado: Número absoluto.

A3 – Esta ação refere-se à implementação das medidas de prevenção da transmissão vertical do HIV com foco na qualidade de toda linha de cuidado (Atenção Básica, SAE e Maternidade), aumentando utilização de AZT injetável durante o parto em parturientes HIV+ e ampliando a cobertura de utilização de AZT oral em crianças sabidamente expostas ao HIV. Exemplo: Unidade de Medida: Medicação utilizada. (AZT injetável e AZT oral, separadamente). Quantitativo programado: Número absoluto.

A4 – Esta ação visa ampliar a capacidade técnica dos profissionais de saúde na realização do teste rápido. Exemplo: Unidade de Medida: Profissionais capacitados. Quantitativo programado: Número absoluto.

Área técnica SVS/MS

Departamento de Vigilância, Prevenção e Controle das DST, Aids e Hepatites email: CM&A@aids.gov.br

#### Meta

Reduzir o diagnóstico tardio de infecção pelo HIV.

#### Parâmetro Nacional para Referência

Reduzir em 10% ao ano.

## Indicador

Descrição: Proporção de pacientes HIV+ com 1º CD4 inferior a 200cel/mm<sup>3</sup>.

#### Método de Cálculo:

- Para município/região com menos de 50 mil habitantes:

Número de indivíduos residentes, maiores de 15 anos, infectados pelo HIV e virgens de tratamento antirretroviral, com contagem inicial de CD4 abaixo de 200 cel/mm<sup>3</sup>.

- Para município/região/estado com 50 mil ou mais habitantes:

Numerador: Número de indivíduos residentes, maiores de 15 anos, infectados pelo HIV e virgens de tratamento antirretroviral, com contagem inicial de CD4 abaixo de 200 cel/mm<sup>3</sup>. Denominador: Número de indivíduos residentes, maiores de 15 anos, infectados pelo HIV e virgens de tratamento antirretroviral, que realizaram a primeira contagem de CD4. Fator de multiplicação: 100.

Observação: Os dados necessários para esses cálculos estão disponíveis on line em http://www.aids.gov.br/anexos\_campanhas/2012/52596

Fonte: Informações processadas para os cálculos estão disponíveis on line em http://www.aids.gov.br/anexos\_campanhas/2012/52596

Esses dados são extraídos do Sistema de Controle de Exames Laboratoriais -Siscel.

Relevância do Indicador: Expressa o poder de captação precoce dos casos de HIV positivo para tratamento a partir do nível de comprometimento do sistema imunológico dos indivíduos infectados ao serem testados para verificação de indicação de Terapia Antirretroviral (TARV).

## Ações sugeridas

A1- Realizar diagnóstico sorológico do HIV e aconselhamento.

A2- Realizar a testagem rápida e aconselhamento nas maternidades e UBS e nos CTA.

A3 -Realizar testagem e aconselhamento para HIV em populações vulneráveis.

A4- Capacitar profissionais de saúde para realização do teste rápido.

## Comentários sobre as ações sugeridas

A1 – Esta ação visa consolidar a realização do diagnóstico sorológico do HIV e do aconselhamento nos serviços de saúde (Fique Sabendo, Quero Fazer e outros), de acordo com as diretrizes nacionais.

Exemplo: Unidade de Medida: Diagnóstico sorológico do HIV e aconselhamento realizados. Quantitativo programado: Números absolutos.

A2 – Esta ação visa consolidar a realização da testagem rápida e do aconselhamento nos serviços de saúde (UBS, maternidades) e fora dos serviços (CTA), de acordo com as diretrizes nacionais.

Exemplo: Unidade de Medida: Testagem rápida e aconselhamento realizados. Quantitativo programado: Números absolutos.

A3 – Esta ação visa consolidar a realização da testagem e o aconselhamento em populações vulneráveis, de acordo com as diretrizes nacionais.

Exemplo: Unidade de Medida: Testagem e aconselhamento realizados. Quantitativo programado: Números absolutos.

A4 – Esta ação visa ampliar a capacidade técnica dos profissionais de saúde para a realização do teste rápido.

Exemplo: Unidade de Medida: Profissionais capacitados. Quantitativo programado: Número absoluto.

#### Área técnica SVS/SVS

Departamento de Vigilância, Prevenção e Controle das DST, Aids e Hepatites email: CM&A@aids.gov.br

#### Meta

Aumentar o acesso ao diagnóstico da hepatite C.

## Parâmetro Nacional para Referência

Ampliar em 10% ao ano.

#### Indicador

Descrição: Número de testes sorológicos anti HCV realizados.

Método de Cálculo: Número de testes sorológicos anti HCV realizado no ano para diagnóstico da hepatite C.

Fonte: Sistema de Informações Ambulatoriais do SUS (SIA/SUS). Código do Procedimento no SIA: 0202030679

Relevância do Indicador: Expressa a quantidade de testes anti HCV realizados para triagem sorológica da hepatite C, mensurando o esforço dispensado à triagem sorológica da hepatite C na população.

# Ações sugeridas

A1 - Realizar a testagem e aconselhamento na rede laboratorial e nos serviços de saúde (tais como UBS, Ambulatórios, CTA e demais serviços).

A2 - Organizar a rede laboratorial de referência para a realização do exame de biologia molecular.

A3 - Implantar serviços de tratamento assistido, de acordo com as diretrizes nacionais.

A4 - Capacitar profissionais de saúde para realização do teste rápido.

Comentários sobre as ações sugeridas

A1– Esta ação visa consolidar a realização da testagem e do aconselhamento nos serviços de saúde (UBS, Ambulatórios) e fora dos serviços (CTA), de acordo com as diretrizes nacionais.

Exemplo: Unidade de Medida: Testagem e aconselhamento realizados. Quantitativo programado: Números absolutos.

A2 – Esta ação objetiva a estruturação da rede laboratorial para realização do exame molecular, visando confirmar casos anti HCV reagentes.

Exemplo: Unidade de Medida: Serviços realizando o exame molecular. Quantitativo programado: Número absoluto.

A3 – Esta ação objetiva ampliar a oferta à população de serviços qualificados para realização do tratamento assistido e seguimento, de acordo com as linhas de cuidados e as diretrizes do Ministério da Saúde.

Exemplo: Unidade de Medida: Serviços qualificados. Quantitativo programado: Número absoluto.

A4 – Esta ação visa ampliar a capacidade técnica dos profissionais de saúde para a realização do teste rápido.

Exemplo: Unidade de Medida: Profissionais capacitados. Quantitativo programado: Número absoluto.

Área técnica SVS/MS

Departamento de Vigilância, Prevenção e Controle das DST, Aids e Hepatites email: CM&A@aids.gov.br

#### Diretriz 7 – Redução dos riscos e agravos à saúde da população, por meio das ações de promoção e vigilância em saúde.

#### Meta

Reduzir o número absoluto de óbitos por leishmaniose visceral.

#### Parâmetro Nacional para Referência

Redução de 20% ao ano, nos municípios e regiões com 8 ou mais óbitos por leishmaniose visceral.

No caso de municípios e regiões com até 7 óbitos, a redução deve ser de 1 óbito em cada município e região.

#### Indicador

Descrição:Número absoluto de óbitos por leishmaniose visceral.

#### Método de Cálculo:

Número absoluto de óbitos por leishmaniose visceral (casos novos e recidivas), por ano de notificação, por local residência.

Fonte: Sistema de Informação de Agravos de Notificação (Sinan).

Relevância do Indicador: Mede, de forma indireta, a qualidade da assistência ao paciente de leishmaniose visceral (acesso, oportunidade no diagnóstico e manejo do paciente).

## Ações sugeridas

A1- Tratar os casos confirmados de LV.

A2- Tratar os casos de LV maiores de 50 anos com a anfotericina B lipossomal.

A3- Realizar inquérito sorológico canino censitário.

A4- Realizar controle químico de flebotomíneos.

## Comentários sobre as ações sugeridas

A1 – Para o prognóstico favorável da LV e aumento do percentual de cura clínica dos pacientes, o diagnóstico precoce e o tratamento adequado são fatores determinantes. Exemplo: Unidade de Medida: Casos de LV tratados. Quantitativo programado: Proporção de casos tratados em relação aos confirmados.

A2 – É importante aumentar o percentual de pacientes de LV maiores de 50 anos tratados com a anfotericina B lipossomal como droga de primeira escolha, tendo em vista que esse é o grupo etário com maior letalidade, devido a maior frequência de comorbidades. A anfotericina B lipossomal é indicada no tratamento desse grupo etário, como droga de primeira escolha, devido a sua menor toxicidade.

Exemplo: Unidade de Medida: Casos de LV em maiores de 50 anos tratados com anfotericina B lipossomal como droga de primeira escolha. Quantitativo programado: Proporção.

A3 - O inquérito sorológico canino censitário é recomendado em especial para os municípios de transmissão moderada e intensa de LV e em outras situações específicas, conforme preconizado no Guia de Vigilância Epidemiológica (MS, 2009).

Exemplo: Unidade de Medida: Número de cães examinados em inquéritos sorológicos censitários. Quantitativo programado: Número absoluto.

A4 - A atividade de controle químico de flebotomíneos é recomendada, em especial, para os municípios de transmissão moderada e intensa de LV e em outras situações específicas, conforme preconizado no Guia de Vigilância Epidemiológica (MS, 2009).

Exemplo: Unidade de Medida: Número de imóveis com controle químico de flebotomíneos realizado. Quantitativo programado: Número absoluto.

# Área técnica SVS/MS

Departamento de Vigilância de Doenças Transmissíveis – DEVIT Coordenação Geral de Doenças Transmissíveis – CGDT email: cgdt@saude.gov.br

#### Meta

Garantir a vacinação antirrábica dos cães na campanha.

#### Parâmetro Nacional para Referência

≥ 80%.

# Indicador

Descrição: Proporção de cães vacinados na campanha de vacinação antirrábica canina.

#### Método de Cálculo:

Numerador: Número de cães vacinados. Denominador: Total da população canina. Fator de multiplicação: 100.

Observação: Estima-se, com base nos dados censitários caninos, que a população de cães pode variar entre 10 e 20% em relação à população humana de cada município.

Fonte: Para 2013 essas informações serão disponibilizadas por meio do Sistema: SIPNI/CGPNI/DEVIT/SVS/MS. Link: http://pni-hmg.datasus.gov.br

Relevância do Indicador: Mede a cobertura vacinal antirrábica em cães, para prevenção da circulação do vírus da raiva na população canina.

#### Ações sugeridas

A1 - Distribuir vacina antirrábica canina.

A2 - Realizar vacinação antirrábica na população canina durante a campanha.

#### Comentários sobre as ações sugeridas

A1 – A raiva humana é uma doença de grande importância para saúde pública, pela sua letalidade que é de aproximadamente 100%. O Brasil tem o compromisso internacional de eliminar a raiva humana transmitida por cães até 2015. Uma das principais medidas de prevenção e controle da raiva é a vacinação antirrábica canina.

Exemplo: Unidade de Medida: Vacinas distribuídas. Quantitativo programado: Número absoluto.

A2 – A campanha de vacinação antirrábica, nos municípios, deve ser realizada em um intervalo máximo de 60 dias, com objetivo de garantir a imunidade de grupo (áreas urbanas e rurais), formando uma barreira imunológica contra o vírus variante 1 e 2.

Exemplo: Unidade de Medida: População vacinada (cão). Quantitativo programado: Número absoluto.

## Área técnica SVS/MS

Departamento de Vigilância de Doenças Transmissíveis – DEVIT Coordenação Geral de Doenças Transmissíveis – CGDT email: cgdt@saude.gov.br

#### Meta

Realizar busca ativa de casos de tracoma em 10% da população de escolares da rede pública do 1º ao 5º ano do ensino fundamental dos municípios prioritários integrantes da região.

# Parâmetro Nacional para Referência

Escalonamento da Meta: nos municípios com população total igual ou maior que 50.000 habitantes, estimar em 5% dessa população, como o número de escolares de 1º ao 5º ano do ensino fundamental da rede pública.

#### Observações:

- 1. Também podem ser incluídos outros municípios da região que, apesar de não constarem das Portarias citadas, são considerados prioritários para o tracoma na região.
- 2. Municípios prioritários são aqueles que estão listados nas Portarias GM/MS nº 3.208, de 29 de dezembro de 2011, GM/MS nº 3.206, de 29 de dezembro de 2011, e GM/MS nº 3.269, de 30 de dezembro de 2011.

#### Indicador

Descrição: Proporção de escolares examinados para o tracoma nos municípios prioritários.

# Método de Cálculo:

Método de Cálculo para Região de Saúde

Numerador: Número de escolares do 1º ao 5º ano do ensino fundamental da rede pública examinados para o tracoma nos municípios prioritários da região.

Denominador: População escolar de escolares do 1º ao 5º ano do ensino fundamental da rede pública dos municípios prioritários integrantes da região.

Fator de multiplicação: 100.

Método de Cálculo para Município Prioritário

Numerador: Número de escolares do 1º ao 5º ano do ensino fundamental da rede pública examinados para o tracoma no município.

Denominador: População escolar do 1º ao 5º ano do ensino fundamental da rede pública do município.

Fator de multiplicação: 100.

Fonte: Numerador: SINAN NET (Boletim de Inquérito do Tracoma - Escolar). Denominador: Secretarias Municipais de Educação.

Relevância do Indicador: Reflete a cobertura de ações de vigilância epidemiológica e controle do tracoma nos municípios prioritários.

## Ações sugeridas

A1- Realizar busca ativa de tracoma em população de escolares do 1º ao 5º ano do ensino fundamental de escolas públicas, por meio de inquéritos escolares.

A2- Realizar tratamento dos casos positivos de tracoma inflamatório (TF/TI) e de seus contatos de acordo com recomendação da Portaria nº 67 de 22 de setembro de 2005/SVS/MS.

## Comentários sobre as ações sugeridas

A1 – Recomenda-se realizar a busca ativa de tracoma em 10% da população de escolares do 1º ao 5º ano do ensino fundamental de escolas públicas dos municípios prioritários que estão listados nas Portarias GM/MS nº 3.208, de 29 de dezembro de 2011, GM/MS nº 3.206, de 29 de dezembro de 2011, e GM/MS nº 3.269, de 30 de dezembro de 2011. Os municípios devem priorizar as escolas localizadas em territórios/comunidades/localidades de risco epidemiológico, ou seja, áreas com mais baixos indicadores socioeconômicos, nas quais deverá ser realizada a busca ativa. Unidade de Medida: Inquéritos escolares. Quantitativo programado: Número absoluto.

A2- Quando a prevalência de tracoma inflamatório (TF/TI) na escola for igual ou maior que 10%, recomenda-se realizar a busca ativa de tracoma em crianças na faixa etária de 1 a 9 anos de idade em domicílios, por meio de inquéritos domiciliares. O tratamento coletivo de toda a população da área de abrangência do inquérito domiciliar deve ser realizado, quando a prevalência nesta população for maior ou igual a 10%, conforme recomendações da OMS, Esta estratégia tem como objetivo atender as metas de eliminação do tracoma como causa de cegueira. Nos inquéritos domiciliares recomenda-se buscar em adultos a presença de sinais de triquíase tracomatosa (TT) e encaminhamento de casos suspeitos para confirmação diagnóstica. Unidade de Medida: Tratamento dos casos positivos de tracoma inflamatório (TF/TI) e de seus contatos. Quantitativo programado: Número absoluto.

## Área técnica SVS/MS

Departamento de Vigilância de Doenças Transmissíveis – DEVIT Coordenação Geral de Hanseníase e Doenças em Eliminação – CGHDE email: tracoma@saude.gov.br; cghde@saude.gov.br; devep@saude.gov.br

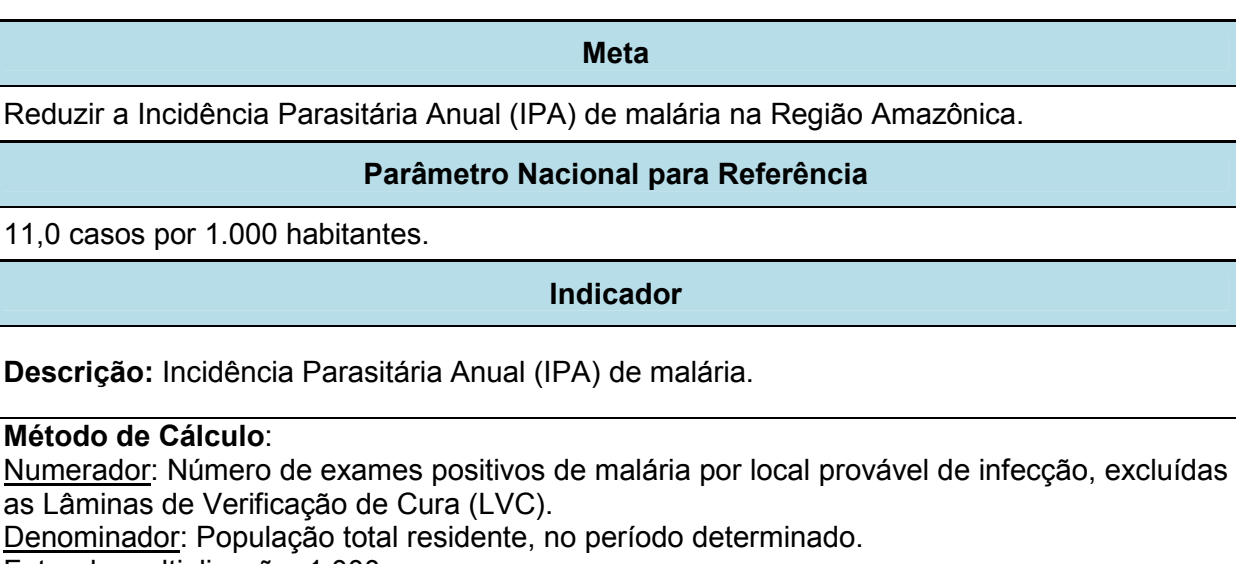

Fator de multiplicação: 1.000.

Fonte: Numerador: Sistema de Informação de Vigilância Epidemiológica Malária (SIVEP-

Malária), a partir de 2003 na Região Amazônica; Sistema de Informação de Agravos de Notificação (SINAN), a partir de 2004 na região Extra-amazônica.

Denominador: base de dados demográficos do Instituto Brasileiro de Geografia e Estatística (IBGE).

Relevância do Indicador: Possibilita o cálculo da estimativa do risco de ocorrência anual de casos de malária em áreas endêmicas. Os graus de risco, expresso em valores do IPA, são: baixo (<10,0), médio (10,0 – 49,9) e alto (> 50,0).

## Ações sugeridas

A1- Garantir acesso ao diagnóstico e tratamento de malária em até 48 horas do início dos sintomas.

A2- Realizar ações para detectar e conter, oportunamente, as epidemias de malária.

A3- Realizar ações de controle integrado de vetores para anofelinos.

Comentários sobre as ações sugeridas

A1 – Esta ação tem como objetivo reduzir o número de casos graves de malária, por meio do diagnóstico precoce e do tratamento oportuno e adequado, que contribuem para a redução da letalidade e, ao interromper a cadeia de transmissão, para a redução da morbidade pela doença.

Exemplo: Unidade de medida: Tratamentos realizados conforme o preconizado. Quantitativo programado: Número absoluto.

A2 – Esta ação visa a detecção precoce das epidemias por meio do monitoramento das informações registradas no Sivep-Malária e no Sinan. A detecção precoce possibilita a contenção dos surtos ou epidemias detectadas, evitando o aumento de casos de malária e, particularmente na região extra-amazônica e nas áreas de baixa transmissão na região amazônica, a reintrodução da doença.

Exemplo: Unidade de medida: Casos detectados. Quantitativo programado: Número absoluto.

A3 – O controle integrado de vetores para anofelinos fundamenta-se na estratificação epidemiológica e no uso de informações entomológicas para tomada de decisão quanto às medidas a serem adotadas para o controle seletivo de vetores, visando a redução ou interrupção da transmissão da malária.

Exemplo: Unidade de medida: Medidas implementadas. Quantitativo programado: Número absoluto.

# Área técnica SVS/MS

Departamento de Vigilância de Doenças Transmissíveis – DEVIT Coordenação Geral do Programa Nacional de Controle da Malária - CGPNCM email: devep@saude.gov.br

# Meta / Parâmetro Nacional para Referência

Reduzir o número absoluto de óbitos por dengue.

# Parâmetro Nacional para Referência

Redução de 10% ao ano, nos municípios e regiões com 6 ou mais óbitos por dengue.

No caso de municípios e regiões com 1 óbito, a redução, no ano seguinte, deve ser 100%; em locais com 2, 3, 4 e 5 óbitos, a redução deve ser de 1 óbito em cada município e região.

## Indicador

Descrição: Número absoluto de óbitos por dengue.

Método de Cálculo: Número absoluto de óbitos por dengue no ano.

Fonte: Sistema de Informação de Agravos de Notificação (Sinan).

Relevância do Indicador: Reflete a qualidade da assistência ao paciente com dengue.

## Ações

A1 – Investigar óbitos suspeitos ou confirmados de dengue.

A2 – Atender os pacientes de dengue, preferencialmente, pela rede de atenção básica, conforme recomendação do Ministério da Saúde.

## Comentários sobre as ações sugeridas

A1 - A investigação adequada dos óbitos suspeitos ou confirmados de dengue, pela vigilância epidemiológica municipal, subsidia a reorganização da rede assistencial.Recomenda-se o preenchimento de 100% das variáveis da ficha de investigação de dengue do Sinan (campos de 56 a 68) para todos os casos que evoluíram para óbito.

Exemplo: Unidade de medida: Óbitos investigados. Quantitativo programado: Proporção.

A2 - Do total de casos atendidos, considera-se adequado que, pelo menos, 60% deles tenham sido atendidos na rede básica de saúde, em relação à sua cobertura real, obtida pelos seguintes sistemas: SIAB, CNES e Sinan. Vide exemplo:

Número de casos notificados no município: 100

Cobertura de atenção básica: 40%

Percentual mínimo esperado que seja atendido pela atenção básica: 60%

40% de cobertura de AB  $\longrightarrow$  100% das unidades

$$
X \stackrel{\blacktriangle}{\longrightarrow} 60\%
$$

dos casos (% esperado)

X= 24% dos casos: esse seria o percentual mínimo esperado para ser atendido pela rede de atenção básica considerando a cobertura do município neste exemplo hipotético.

Exemplo: Unidade de medida: Pacientes atendidos pela rede básica. Quantitativo programado: Proporção.

# Área técnica SVS

Departamento de Vigilância de Doenças Transmissíveis – DEVIT Coordenação Geral do Programa Nacional do Controle da Dengue - CGPNCD email: dengue@saude.gov.br

#### Meta

Realizar visitas domiciliares para controle da dengue.

## Parâmetro Nacional para Referência

Pelo menos, 4 ciclos de visitas domiciliares em 80% dos domicílios em cada ciclo.

#### Indicador

Descrição: Proporção de imóveis visitados em, pelo menos, 4 ciclos de visitas domiciliares para controle da dengue.

Método de Cálculo:

Numerador: Número de imóveis visitados nos municípios em, pelo menos, 4 ciclos de visitas domiciliares para controle da dengue.

Denominador: Número de imóveis de áreas urbanas.

Fator de multiplicação: 100.

Fonte: Sistema de Informação da Vigilância da Febre Amarela e Dengue (SISFAD). Sistema de Informação do Programa Nacional de Controle da Dengue (SISPNCD).

OBS.: Os municípios possuem, em âmbito local, os dados referentes ao indicador aqui tratado, registrados no SISFAD, ou no SISPNCD, ou em planilhas eletrônicas próprias, formatadas para a identificação das visitas domiciliares realizadas, por ciclo. A consolidação nacional desses dados, sempre que necessário, é feita por meio do Formsus, preenchido pelas SES, com base nos dados levantados junto aos municípios.

Relevância do Indicador: Evidencia o conjunto de imóveis localizados em áreas infestadas pelo vetor, o quantitativo que realmente foi visitado pelos agentes de controle de endemias, preferencialmente em articulação com os agentes comunitários de saúde, em cada ciclo.

#### Ações sugeridas

A1 – Manter dados do número de imóveis existentes atualizados (Fonte: IBGE ou SISLOC).

A2 - Realizar 3 levantamentos de índice rápido para Aedes aegypti (LIRAa).

A3 - Realizar visitas domiciliares para eliminação de criadouros de Aedes aegypti, conforme estabelecido nas diretrizes nacionais de controle da dengue.

A4 - Desenvolver estratégias para redução de pendências ocasionadas por visitas não realizadas devido o fato do imóvel estar fechado ou de recusa do morador à entrada do ACE.

#### Comentários sobre as ações sugeridas

A1 – A atualização periódica do número de imóveis é essencial para a verificação real da cobertura das visitas domiciliares.

Exemplo: Unidade de medida: Imóveis atualizados. Quantitativo programado: Número absoluto.

A2 – É indispensável a realização do LIRAa na rotina das atividades de monitoramento do vetor Aedes aegypti, para obtenção de informação oportuna sobre as áreas críticas com a presença do vetor e seus criadouros principais.

Exemplo: Unidade de medida: LIRAa realizado. Quantitativo programado: Número absoluto.

A3 – A atividade de eliminação de criadouro é realizada por meio de visitas domiciliares a

serem concluídas em um período bimestral (Fonte: SIPNCD). Exemplo: Unidade de medida: Depósitos eliminados e depósitos tratados. Quantitativo programado: Proporção em relação aos imóveis inspecionados.

A4 - Redução de pendência contribui para aumentar a cobertura de visitas nos imóveis. Exemplo: Unidade de medida: Pendência. Quantitativo programado: Proporção.

# Área técnica SVS/MS

Departamento de Vigilância de Doenças Transmissíveis – DEVIT Coordenação Geral do Programa Nacional do Controle da Dengue - CGPNCD email: dengue@saude.gov.br

#### Meta

Garantir a realização de exames anti-HIV nos casos novos de tuberculose.

#### Parâmetro Nacional para Referência

100% dos casos de tuberculose.

Observações: Por apresentar resultado de 70% no país, atualmente, recomenda-se:

- 1. Quando a linha de base for menor que 70%, o parâmetro de referência passa a ser, pelo menos, 70% dos casos de tuberculose testados para HIV.
- 2. Quando a linha de base for de 71% a 84%, o parâmetro passa a ser, pelo menos, 85% dos casos de tuberculose testados para HIV.
- 3. Quando a linha de base for maior que 85%, manter ou ampliar o percentual dos casos de tuberculose testados para HIV.

Indicador

Descrição: Proporção de exame anti-HIV realizados entre os casos novos de tuberculose.

Método de Cálculo:

Numerador: Total de casos novos de tuberculose com exame anti-HIV realizado.

Denominador: Total de casos novos tuberculose diagnosticados no ano.

Fator de multiplicação: 100.

Fonte: Sistema de Informação de Agravos de Notificação (Sinan).

Relevância do Indicador: Reflete o quantitativo de casos de tuberculose que foram testados para HIV. Devido ao fato da tuberculose ser a primeira causa de óbito em pacientes portadores de Aids, a identificação precoce dos casos de HIV positivo torna-se importante para que um resultado satisfatório possa ser alcançado.

## Ações sugeridas

A1 - Realizar o diagnostico anti HIV priorizando o teste rápido.

A2 - Realizar testagem anti HIV nas unidades básicas de saúde.

A3 - Preencher a variável HIV da ficha do Sinan.

A4 - Capacitar profissionais de saúde para realização do teste rápido.

## Comentários sobre as ações sugeridas

A1- O Brasil realizou teste anti-HIV em 61,1% dos casos novos de TB em 2011, no entanto é recomendado que a testagem seja feita em todos os pacientes. O teste rápido é simples e não requer que o indivíduo retorne ao serviço de saúde para conhecer o seu estado sorológico. Sendo assim, a sua priorização deve aumentar o percentual de realização do exame.

Exemplo: Unidade de medida: Unidades básicas de saúde que realizam o teste rápido em pacientes com tuberculose. Quantitativo programado: Proporção.

A2 – A Tuberculose é uma importante causa de morte entre os que vivem com HIV. Faz-se necessário o conhecimento do status sorológico dos pacientes com a doença.

Exemplo: Unidade de medida: Unidades básicas de saúde que realizam teste anti HIV nos pacientes de TB. Quantitativo programado: Proporção.

A3 - A qualidade dos dados depende da sua completitude no sistema de informação. Dados de qualidade alta terão baixas porcentagens de respostas "ignorado", em andamento ou "campos em branco". Para o ano de 2010, a resposta para variável realização da testagem

de HIV ainda se encontra com 9,0% de resposta "em andamento". Exemplo: Unidade de medida: Casos novos de TB com variável HIV preenchida, com destaque para o preenchimento das categorias "positivo" e "negativo". Quantitativo programado: Proporção.

A4 – A realização do teste rápido é simples e não requer que o paciente retorne ao serviço de saúde para conhecer o seu estado sorológico. É uma atividade recente nos serviços de tuberculose, que demanda o aprimoramento da prática do aconselhamento pelos seus profissionais. Para sua implantação, são necessários profissionais aptos para realizá-lo. Exemplo: Unidade de medida: Profissionais de saúde capacitados. Quantitativo programado: Proporção.

# Área técnica SVS/MS

Departamento de Vigilância de Doenças Transmissíveis – DEVIT Coordenação Geral do Programa Nacional de Controle da Tuberculose - CGPNCT e-mail: tuberculose@saude.gov.br

Observação: Passos para a construção do indicador: Proporção de exame anti-HIV realizados entre os casos novos de tuberculose pelo Tabwin:

# Passo 1:

Selecionar: DEF=C:\SINANNET\BASEDBF\TuberculNET.def Linha=UF Residência ou município de residência Coluna= HIV Incremento=Frequência

## Seleções ativas

Ano Diagnóstico: ANO DA PACTUAÇÃO Tipo de entrada: caso novo, não sabe. Situação de encerramento: todos exceto mudança de diagnóstico

## Passo 2:

Somar as colunas de HIV positivo e HIV negativo Operações – Soma

## Passo 3:

Calcular o percentual da coluna "Soma" (HIV positivo+HIV negativo) Operações – Calcular indicador – Numerador (Soma) / Denominador (Total) por 100

#### Meta

Garantir exames dos contatos intradomiciliares de casos novos de hanseníase.

#### Parâmetro Nacional para Referência

2013: 73% de contatos examinados.

#### Observações

- 1. Quando a linha de base de contatos intradomiciliares de casos novos de hanseníase examinados for igual a 0%, o parâmetro de referência passa a ser, pelo menos, 30% de contatos intradomiciliares examinados.
- 2. Quando a linha de base de contatos intradomiciliares de casos novos de hanseníase examinados for menor que 50%, o parâmetro de referência passa a ser ampliar 30% de contatos intradomiciliares examinados.
- 3. Quando a linha de base de contatos intradomiciliares de casos novos de hanseníase examinados estiver entre 50% e 74,9%, o parâmetro de referência passa a ser ampliar 15% de contatos intradomiciliares examinados.
- 4. Quando a linha de base de contatos intradomiciliares de casos novos de hanseníase examinados estiver entre 75% e 89,9%, o parâmetro de referência passa a ser ampliar 5% de contatos intradomiciliares examinados.
- 5. Quando a linha de base de contatos intradomiciliares de casos novos de hanseníase examinados for igual ou maior que 90%, o parâmetro de referência passa a ser manter acima de 90% de contatos intradomiciliares examinados.

#### Indicador

Descrição: Proporção de contatos intradomiciliares de casos novos de hanseníase examinados.

#### Método de Cálculo:

Numerador: Número de contatos intradomiciliares examinados referente aos casos novos residentes em determinado local e diagnosticados no ano da avaliação.

Denominador: Total de contatos intradomiciliares registrados referentes aos casos novos de hanseníase residentes no mesmo local e diagnosticados no ano de avaliação. Fator de multiplicação: 100.

Fonte: Sistema de Informação de Agravos de Notificação (Sinan).

Relevância do Indicador: Mede a capacidade dos serviços em realizar a vigilância de contatos intradomiciliares de casos novos de hanseníase para detecção de casos novos.

## Ações sugeridas

A1 – Examinar os contatos intradomiciliares de casos novos de hanseníase, dentre os registrados.

A2 – Realizar vinculações das transferências intramunicipais dos casos de hanseníase.

## Comentários sobre as ações sugeridas

A1 – A vigilância dos contatos consiste no exame dermatoneurológico dos contatos intradomiciliares dos casos novos detectados, independentemente da classificação operacional do paciente. Além da realização do exame, deve haver repasse de orientações sobre período de incubação, transmissão e sinais e sintomas precoces da hanseníase. A investigação epidemiológica tem por finalidade a descoberta de casos entre aqueles que convivem ou conviveram com o doente e suas possíveis fontes de infecção. Para fins operacionais, considera-se contato intradomiciliar toda e qualquer pessoa que resida ou tenha residido com o doente de hanseníase nos últimos cinco anos.

Exemplo: Unidade de medida: Contatos intradomiciliares de casos novos de hanseníase examinados. Quantitativo programado: Proporção.

A2 - O procedimento de análise de duplicidades faz parte da rotina da vigilância, por meio do Sinan e tem como objetivo monitorar o fluxo dos casos no Sistema Único de Saúde. Quando as duplicidades ocorrem devido às transferências, deve-se realizar a rotina de vinculação, momento em que a ficha de notificação do caso novo é unida a da investigação do caso transferido, resultando em uma única ficha, de onde será coletado o dado de contatos registrados e examinados, independente do local onde o caso iniciou ou finalizou o tratamento. Esse procedimento permite a obtenção de dados de hanseníase fidedignos, inclusive os de contatos examinados.

Exemplo: Unidade de medida: Vinculações realizadas. Quantitativo programado: Número absoluto.

# Área técnica SVS/ MS

Departamento de Vigilância de Doenças Transmissíveis – DEVIT Coordenação Geral de Hanseníase e Doenças em Eliminação – CGHDE email: cghde@saude.gov.br ; devep@saude.gov.br